This document helps you understand the files decoded from your data.

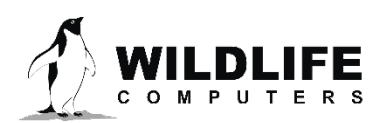

# **Table of Contents**

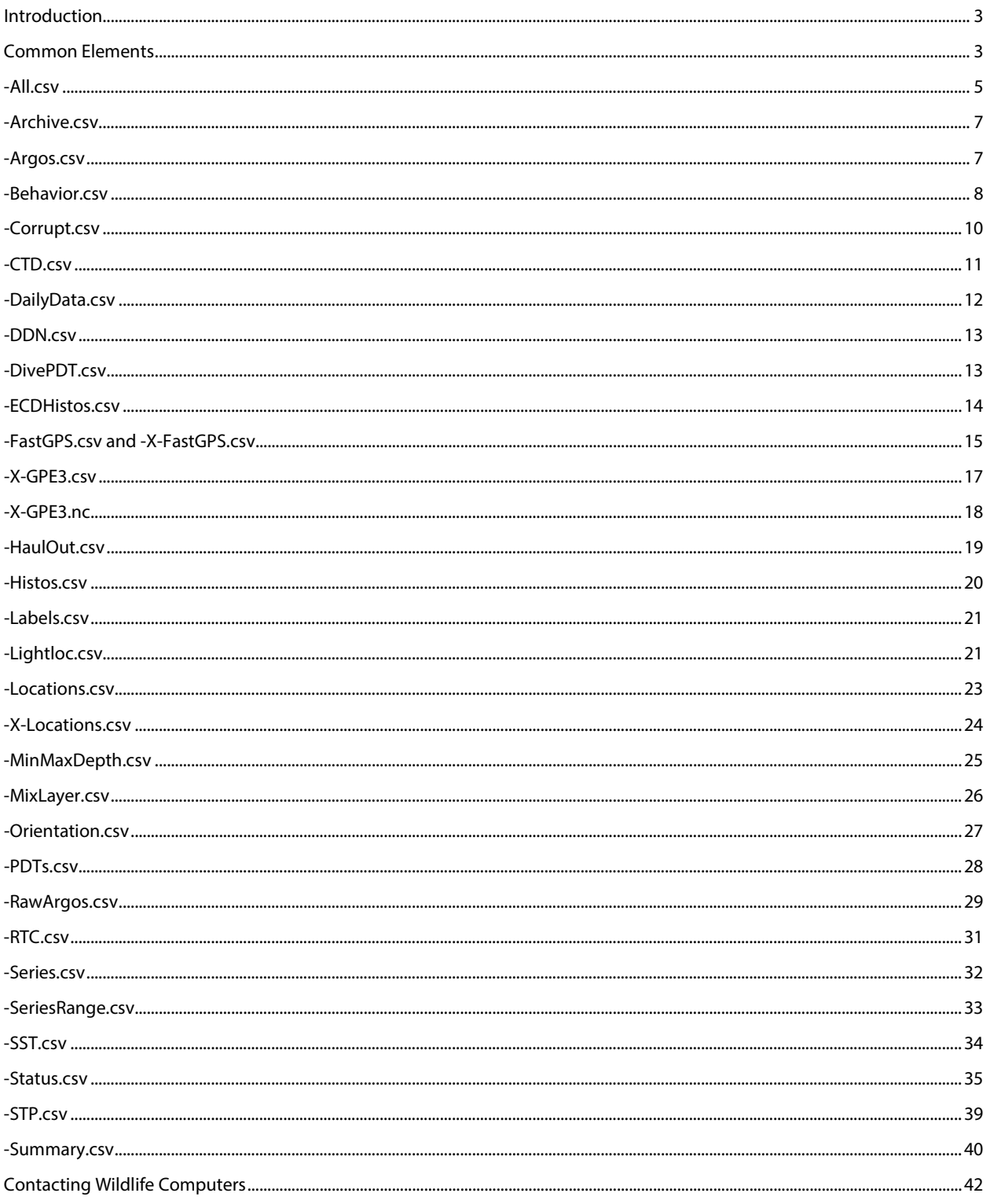

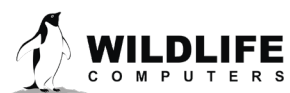

Page 2

## <span id="page-2-0"></span>**Introduction**

Data from Wildlife Computers tags is presented in spreadsheet (CSV) files. Since there are many different categories of data reported, there are likewise many distinct spreadsheet files generated with different data and diagnostic information.

When data is downloaded, you are given the opportunity to assign a name to the file. A suffix is automatically added to the name you supply to help you identify the contents of each spreadsheet. For instance, if your tag sends status messages, a spreadsheet whose name ends with **–Status.csv** will be available.

Following are brief explanations of each spreadsheet and descriptions of the spreadsheet columns and rows. Wildlife Computers intends to preserve the column names, ordering, and meanings as product lines evolve. However, some changes are inevitable. If you are writing software to interpret these files, Wildlife Computers strongly encourages you to minimize your dependence on column order and to localize your use of column names.

## <span id="page-2-1"></span>**Common Elements**

Some column headings are common to several of the CSV files. This section describes those common elements.

An empty cell in a spreadsheet means the data element is unavailable. A specific value in a cell means the item was decoded or otherwise deduced.

Note that for 2000 m instruments, if the setup parameters were not provided when the data were decoded, depth values may need to be doubled. For tags that are programmed in the portal or archival .wch files uploaded to the portal, the setup parameters are automatically accessed, and there is no need to double depth readings for 2000 m tags.

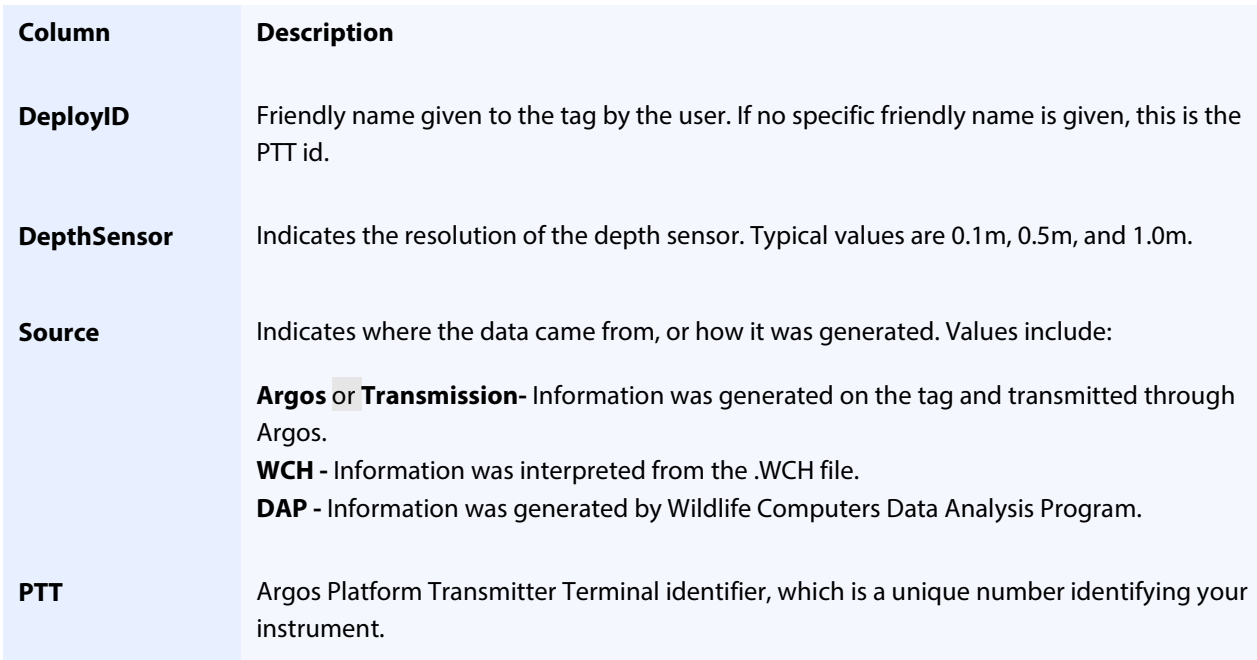

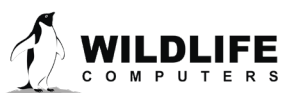

Page 3

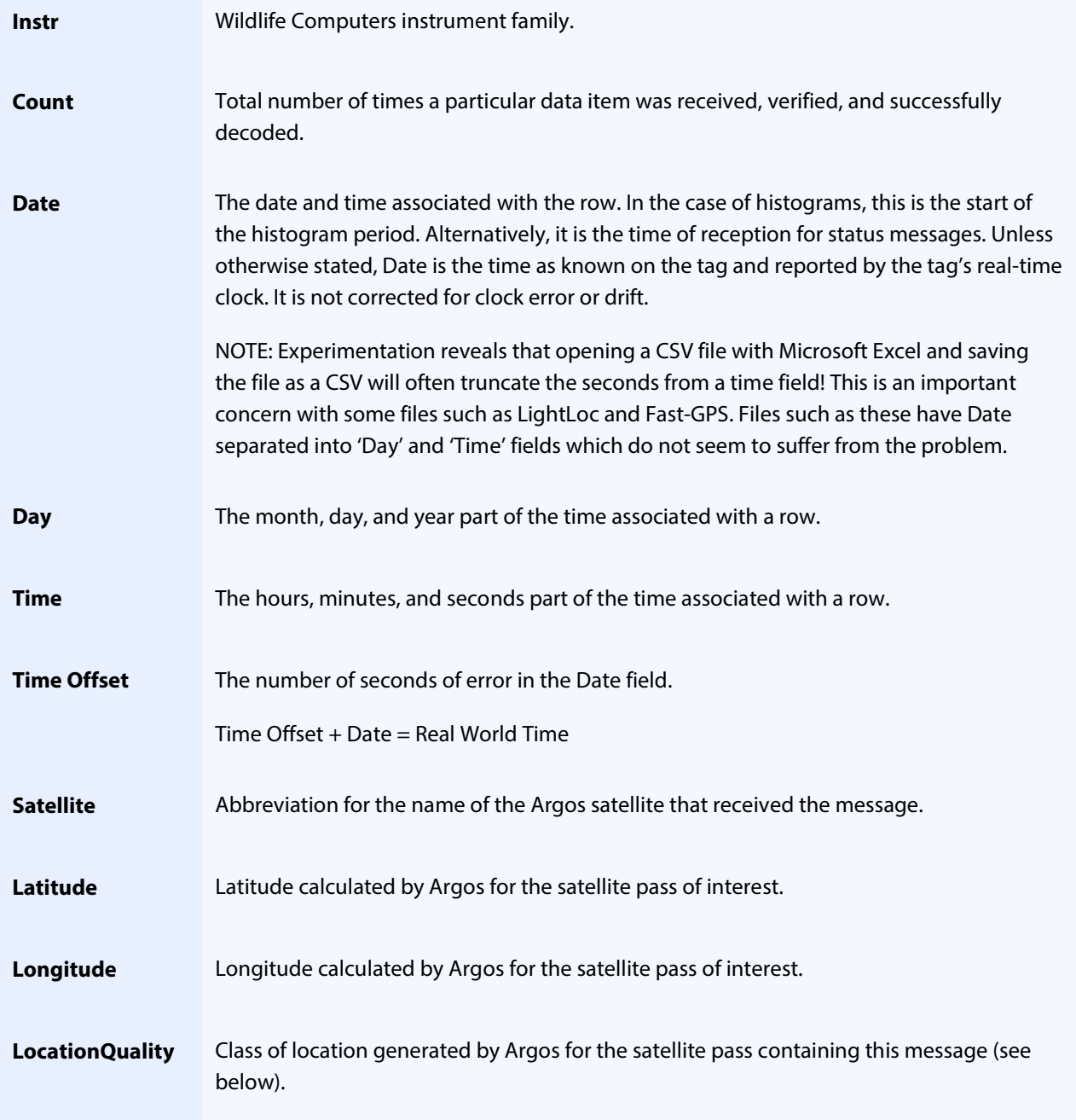

When Argos determines a location, an estimated error is calculated as described in the Argos User's Manual [\(http://www.argos-system.org\)](http://www.argos-system.org/). Following are the values delivered by Argos which appear in the LocationQuality section of several spreadsheet files:

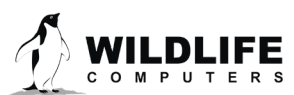

Page 4

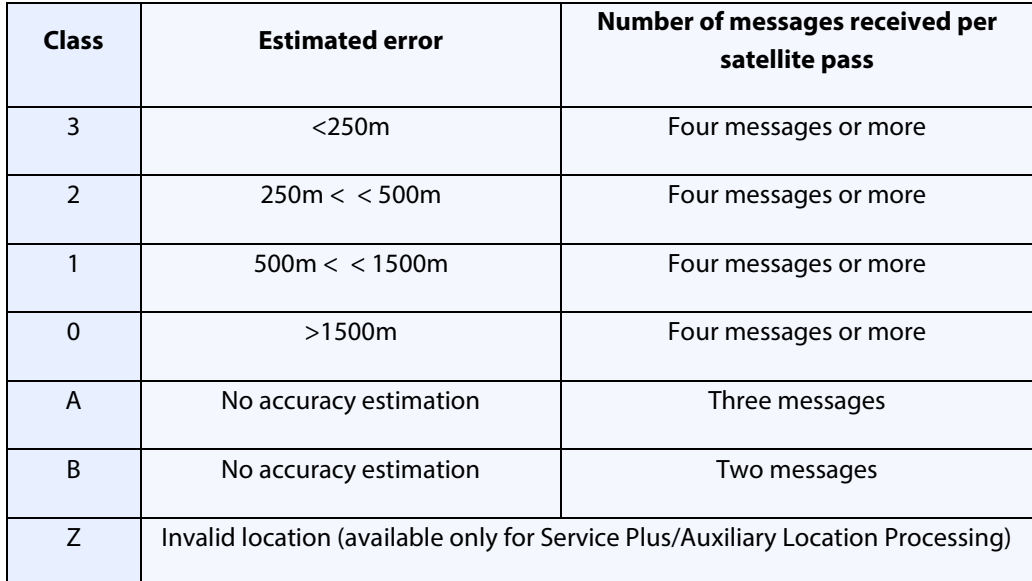

# <span id="page-4-0"></span>**-All.csv**

This file includes all un-decoded messages received from Argos. This is like the RawArgos.csv.

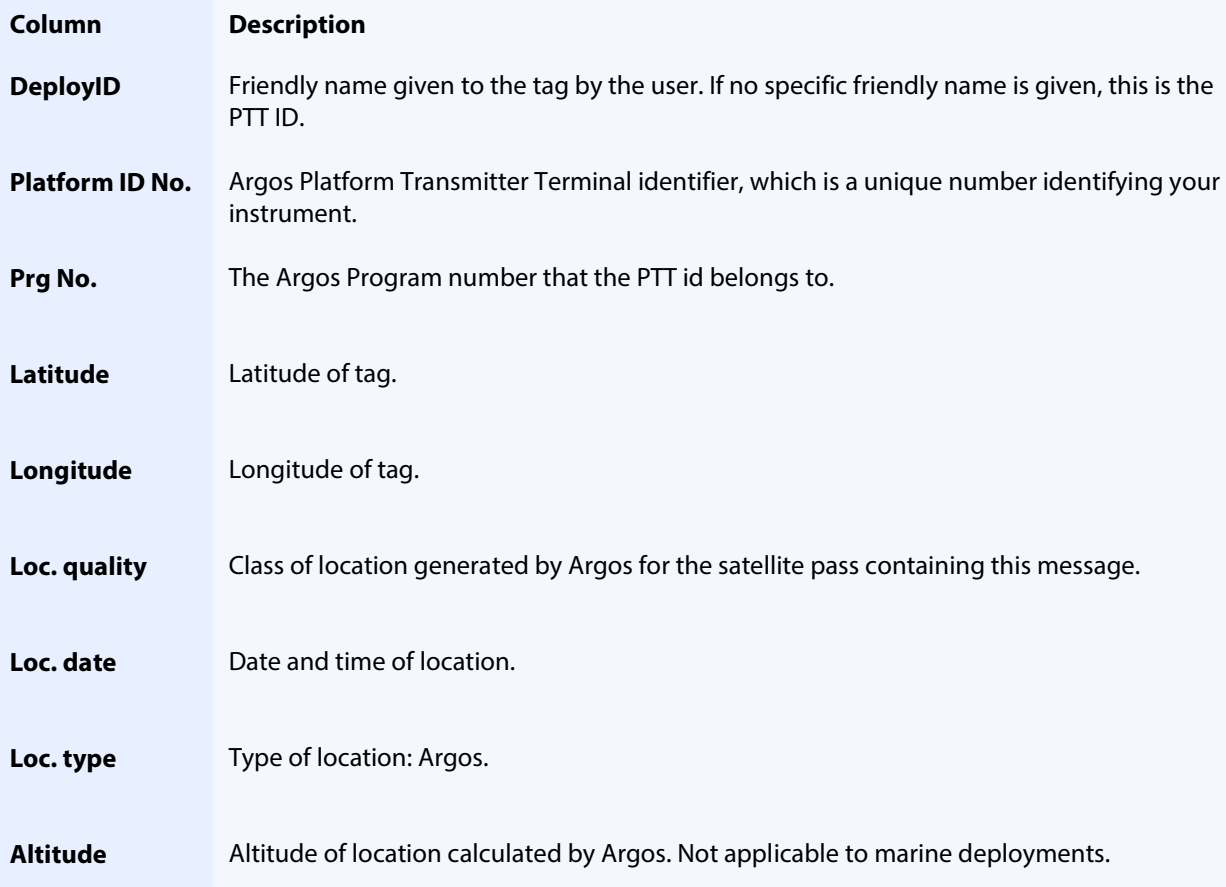

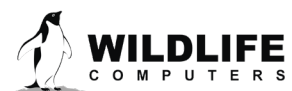

Page 5

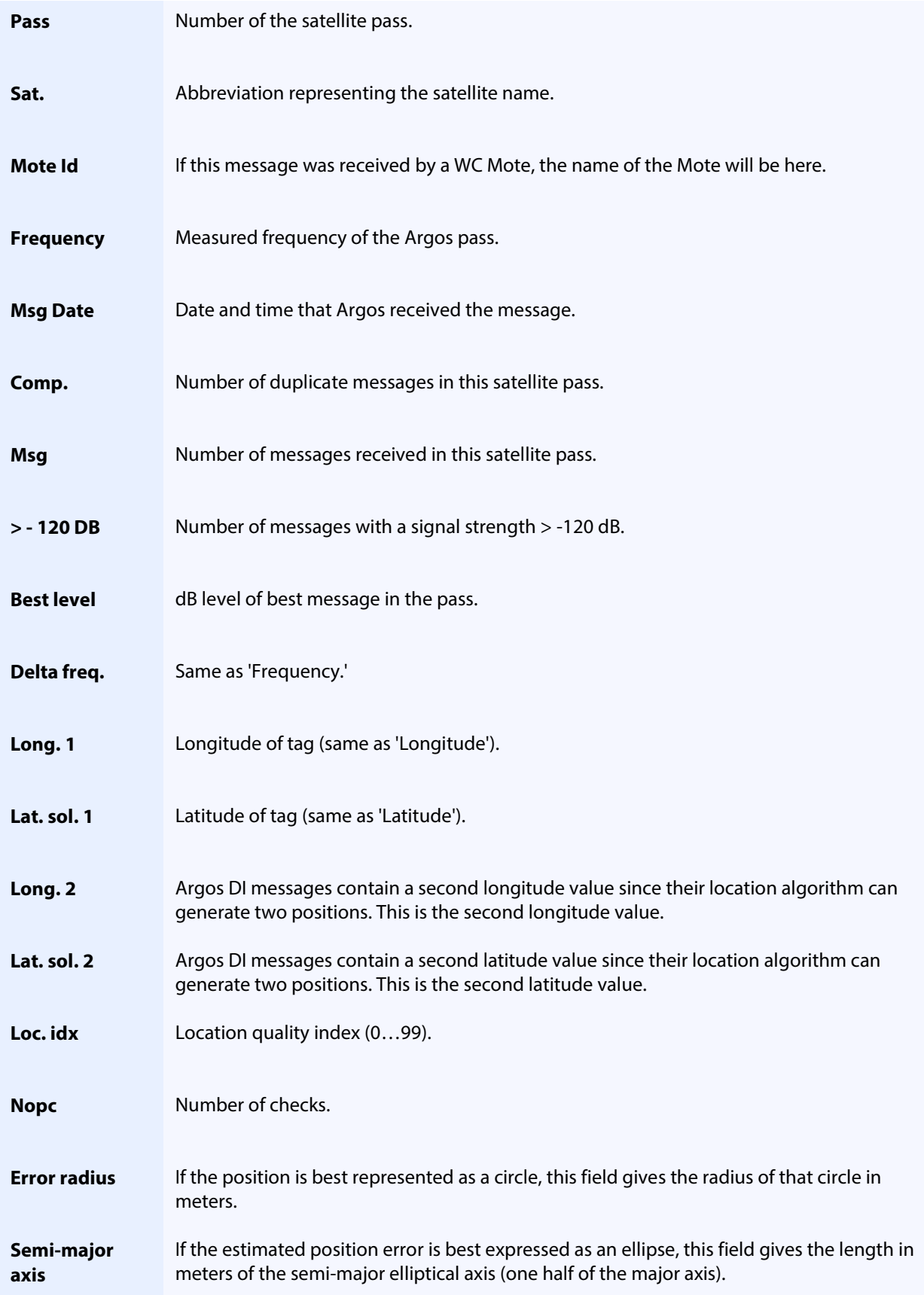

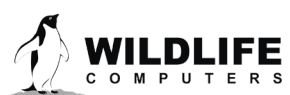

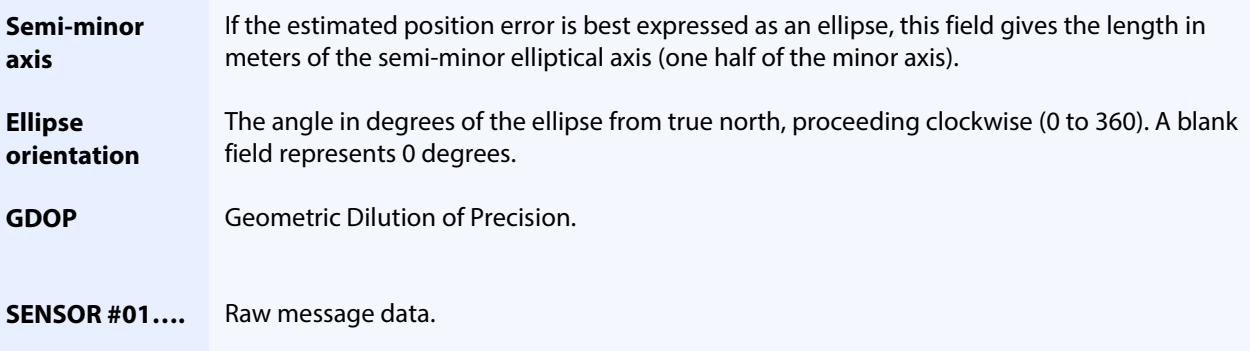

#### <span id="page-6-0"></span>**-Archive.csv**

This file is available when a tag is recovered and the .wch file decoded. The columns that appear in the file contain sensor-time-series and event data and differ depending upon the type of tag.

### <span id="page-6-1"></span>**-Argos.csv**

Each row in this spreadsheet represents a single Argos satellite pass. Note: that this spreadsheet does NOT contain data from individual received messages.

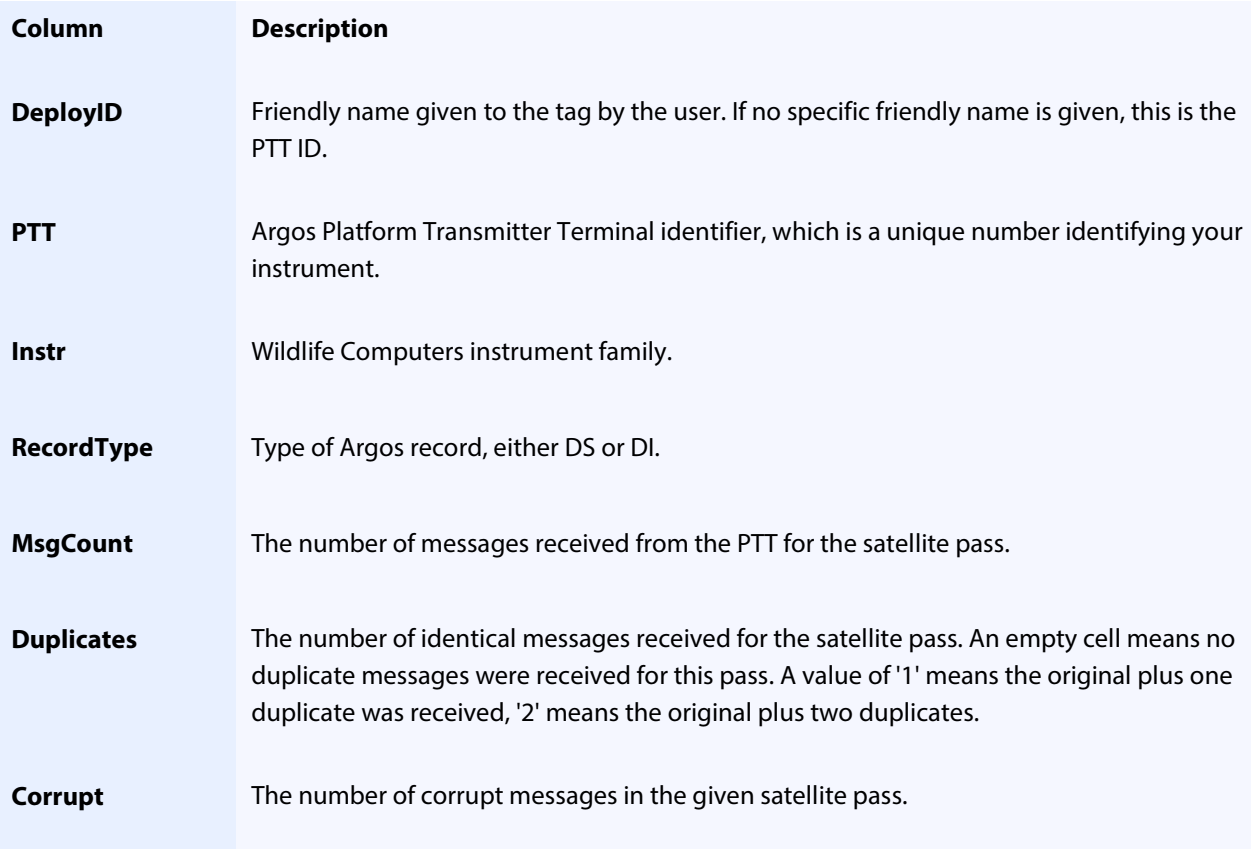

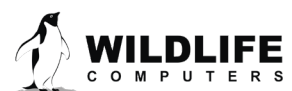

Page 7

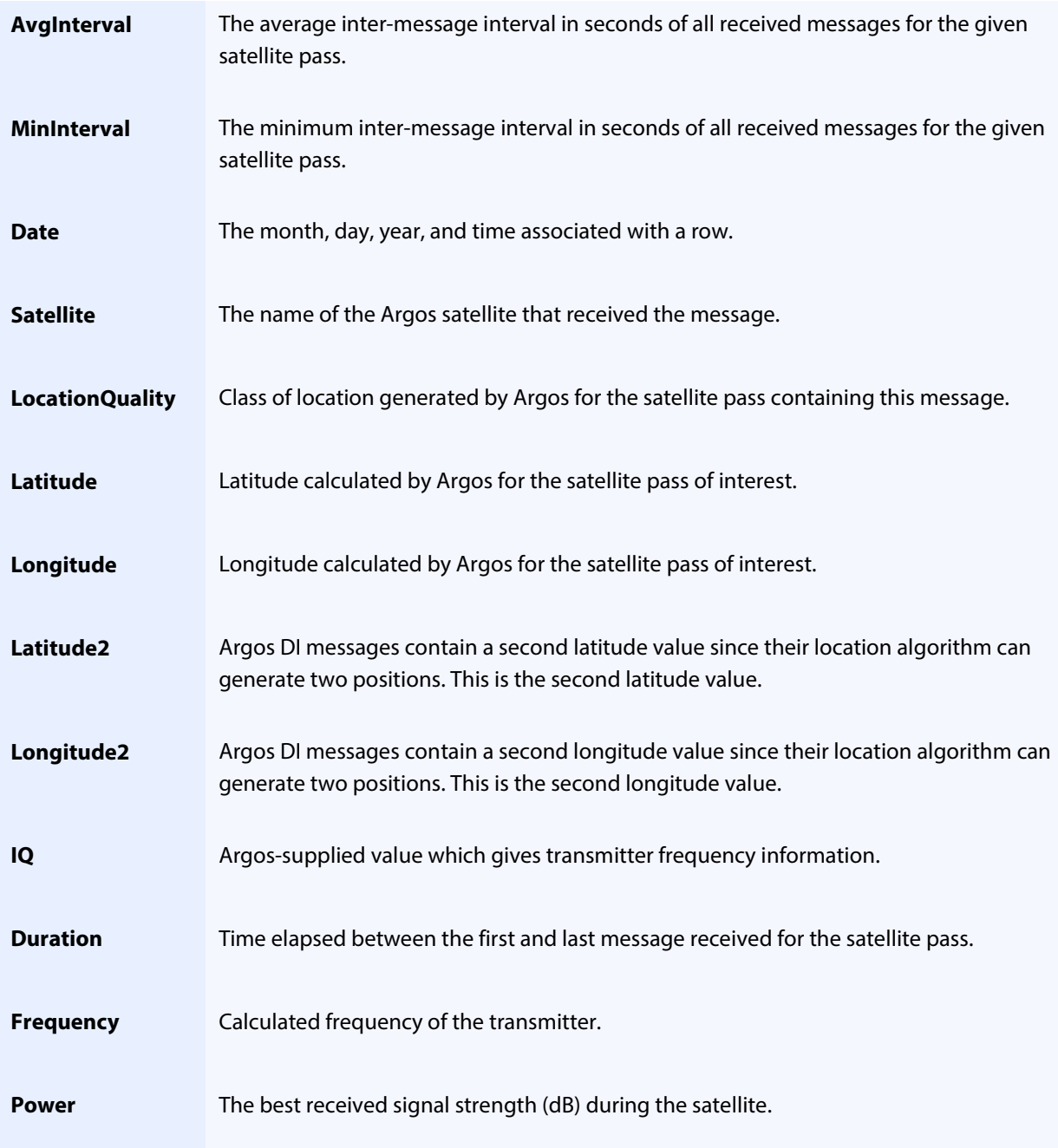

### <span id="page-7-0"></span>**-Behavior.csv**

Each row of this spreadsheet represents one type of behavior reported by the instrument.

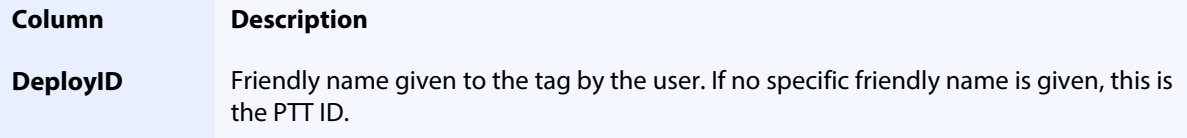

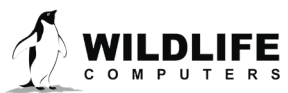

Page 8

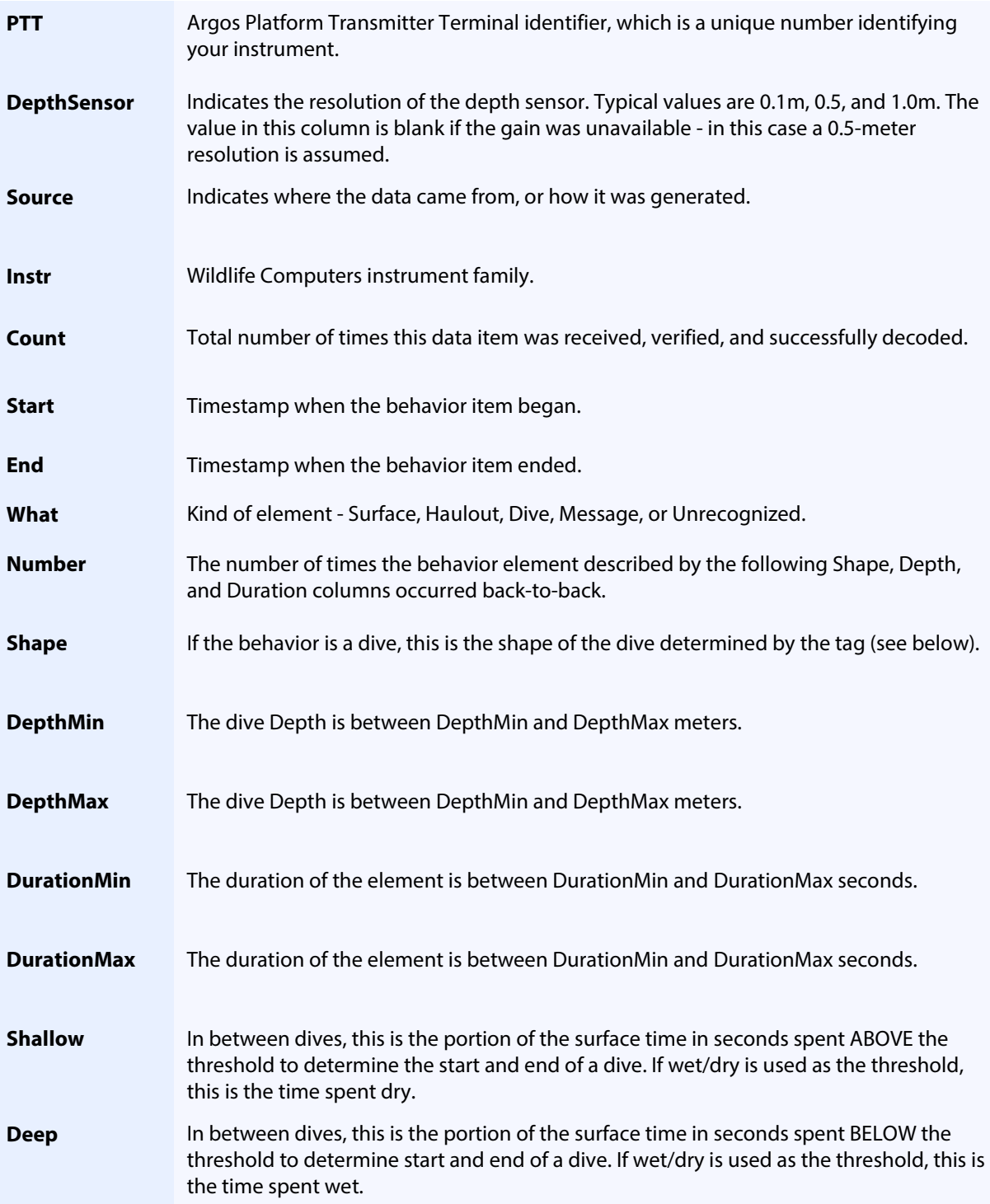

Tags that perform behavior processing classify dives into one of three simple shapes (square, V, and U) by assuming the bottom of a dive is any depth reading >= 80% of the maximum reading observed for the dive. If the total duration for the dive is **T** and the total time between the first bottom reading and the last bottom reading is **B**:

**LDLIFE** COMPUTERS

Page 9

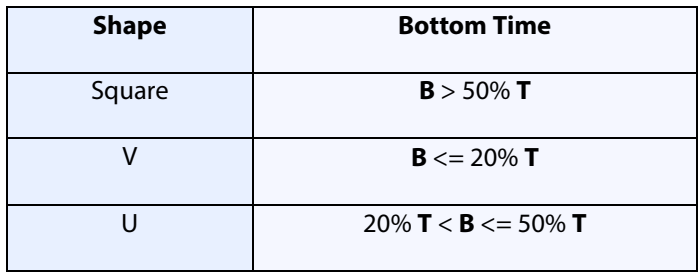

## <span id="page-9-0"></span>**-Corrupt.csv**

Each row is a message whose contents was rejected by DAP. Most messages transmitted by Wildlife Computers' tags incorporate features allowing detection of data corruption. There are many ways perfectly formed messages can be corrupted on their journey to and from an Argos satellite, including:

- Salt water may have splashed over the tag's antenna during the transmission.
- Another message may have been simultaneously transmitted by a different platform, and the two messages may have corrupted each other.
- Atmospheric conditions may have led to the corruption of the message.

An abnormally high number of corrupt messages could indicate the type of tag was misidentified by DAP. For instance, if DAP believes a tag is an MK10 but it is a MiniPAT all the tag's status messages will be reported corrupt because MiniPAT and Mk10 encode status messages differently. Such situations will normally reconcile themselves if enough messages are received.

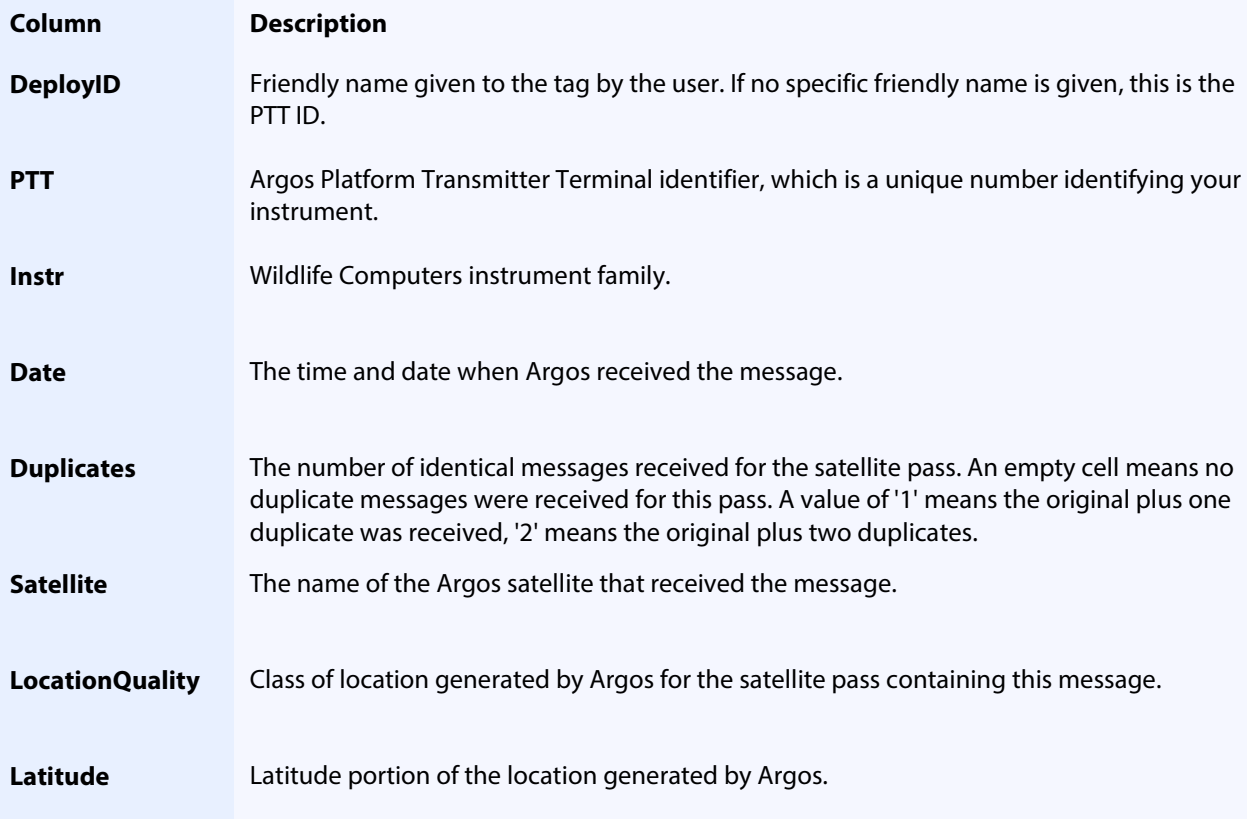

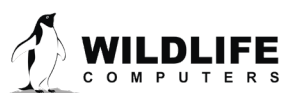

Page 10

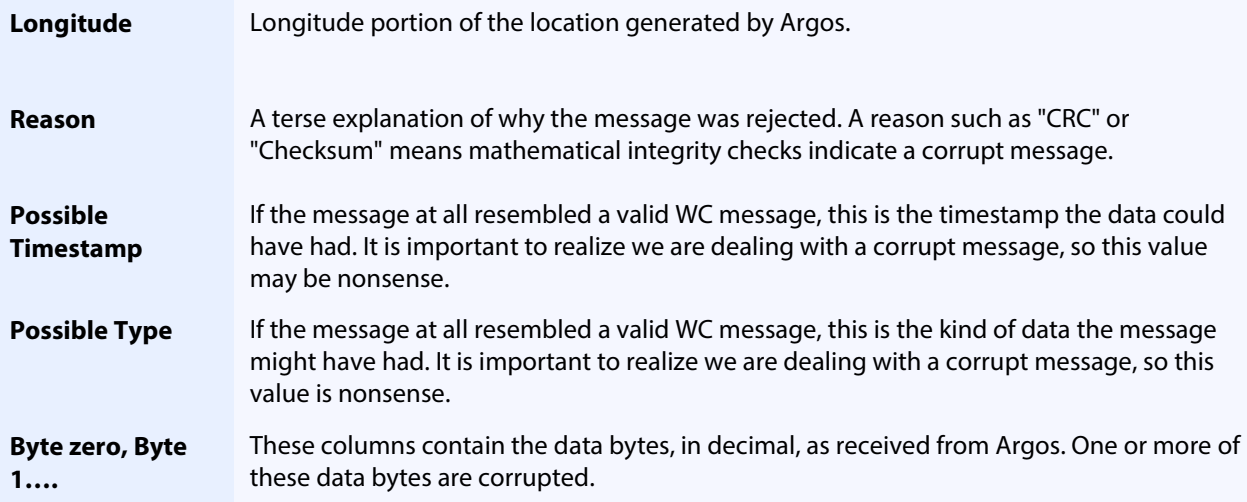

## <span id="page-10-0"></span>**-CTD.csv**

This spreadsheet provides the depth, temperature, and salinity profile data from SCOUT-CTD tags.

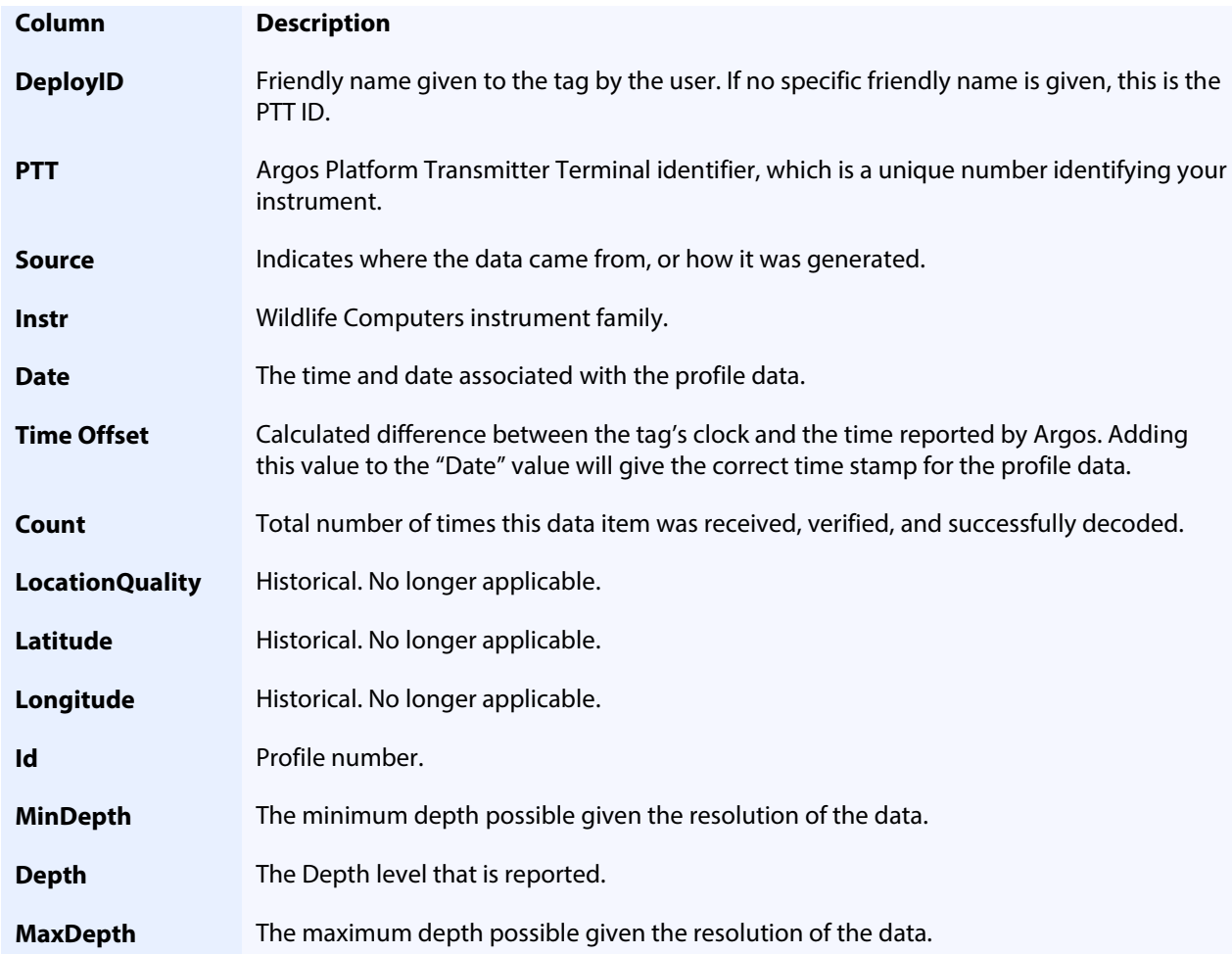

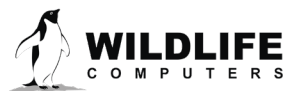

Page 11

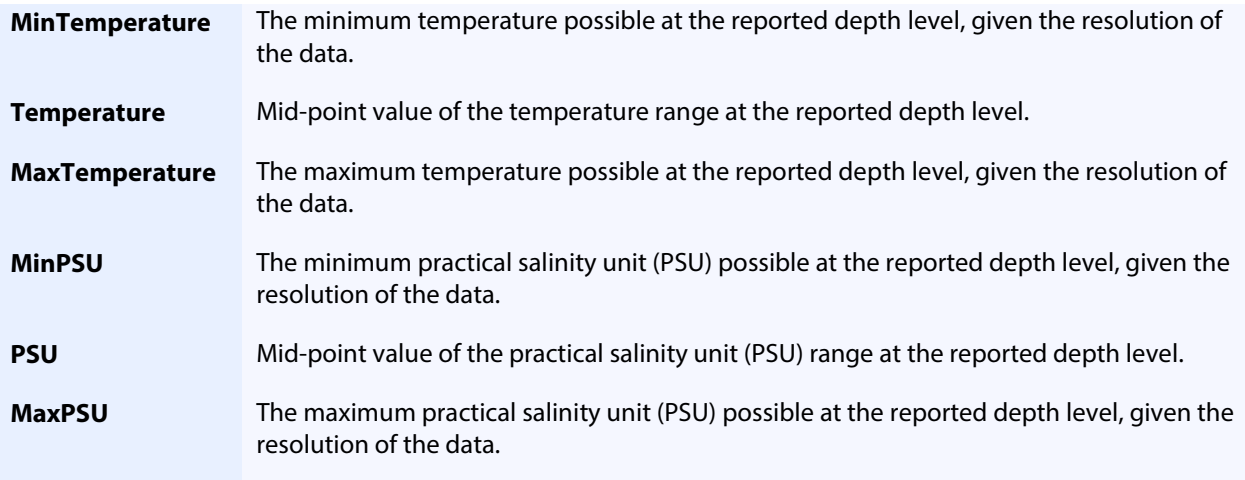

## <span id="page-11-0"></span>**-DailyData.csv**

This spreadsheet is generated if the decoded data contain information regarding the broad daily readings of the tag.

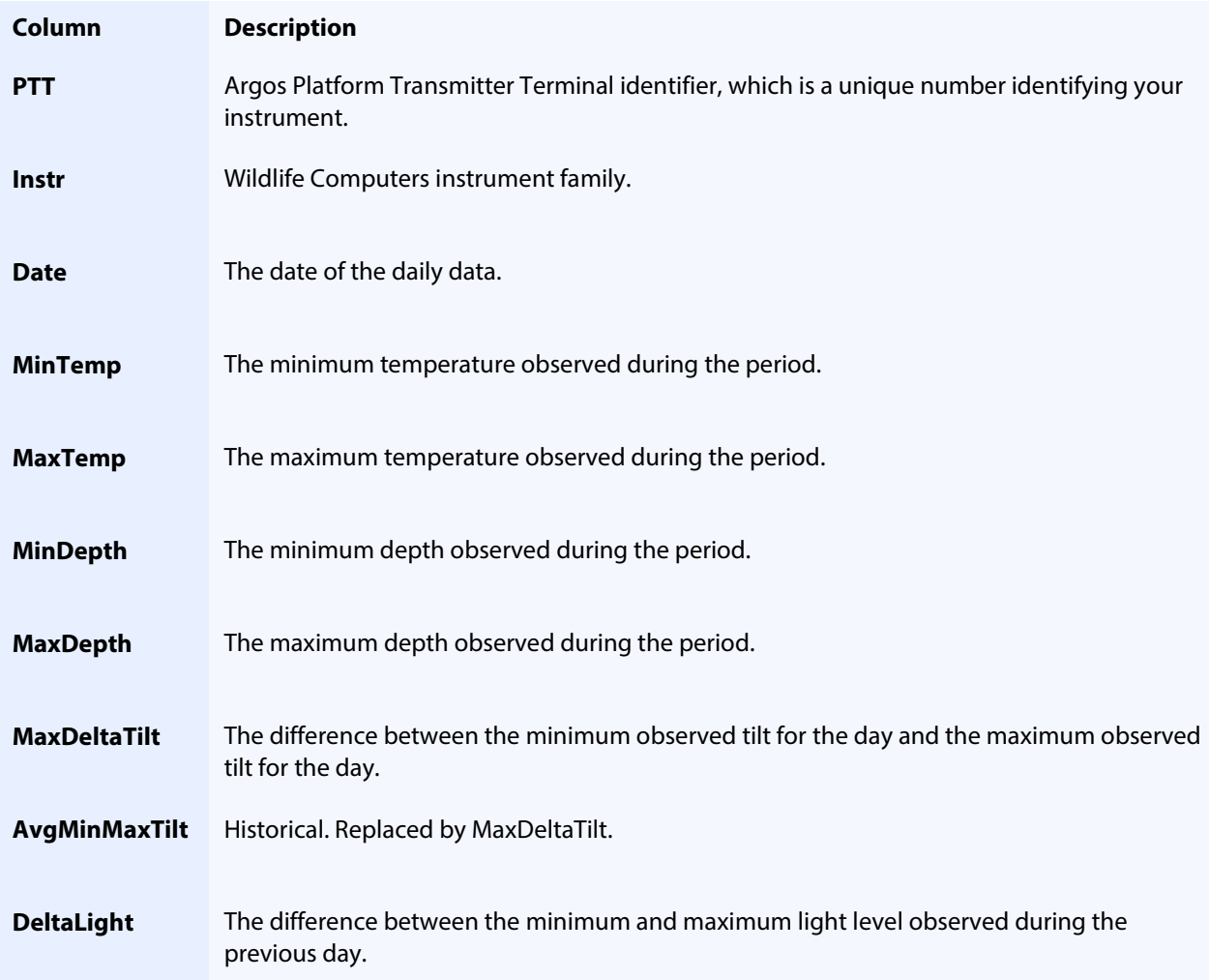

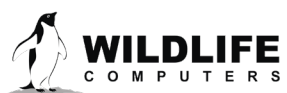

Page 12

#### <span id="page-12-0"></span>**-DDN.csv**

Each line in this spreadsheet classifies one hour of behavior as dry, deep, or neither dry nor deep. The definitions of dry and deep are specified when the tag is configured.

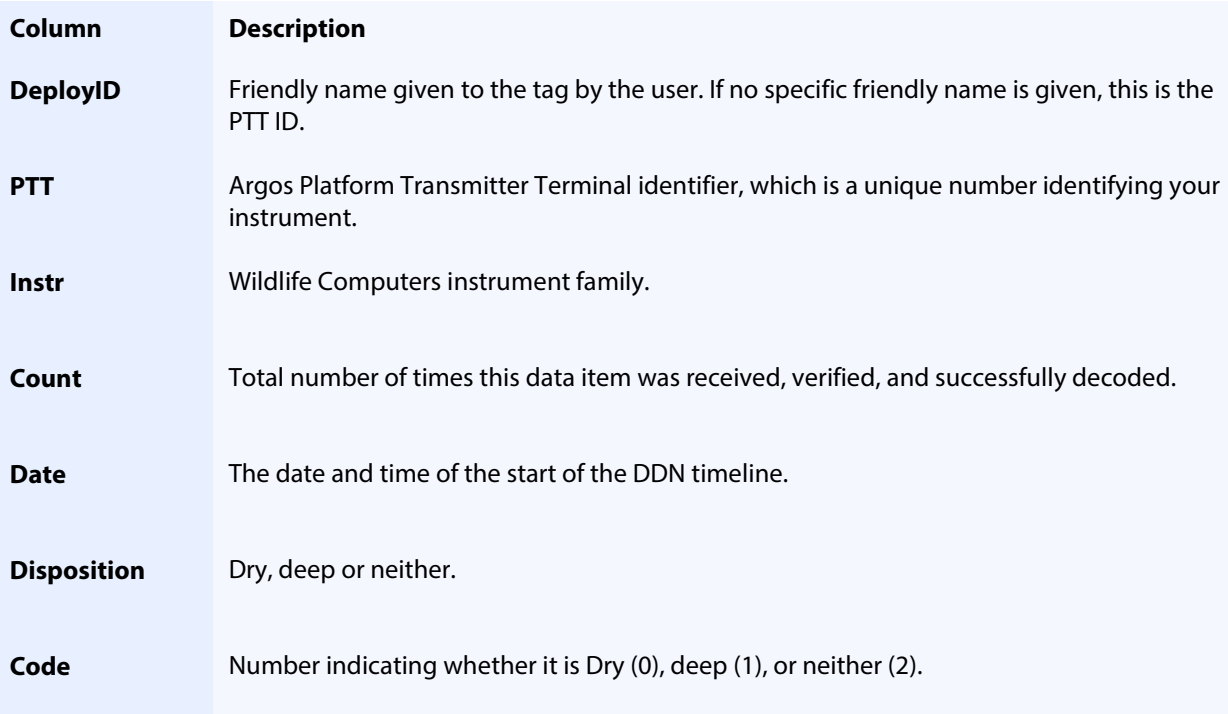

## <span id="page-12-1"></span>**-DivePDT.csv**

This spreadsheet is generated if the decoded data contain Deepest-Dive Temperature Depth profiles. These temperature profiles are created from data collected during the deepest dive within the histogram summary period.

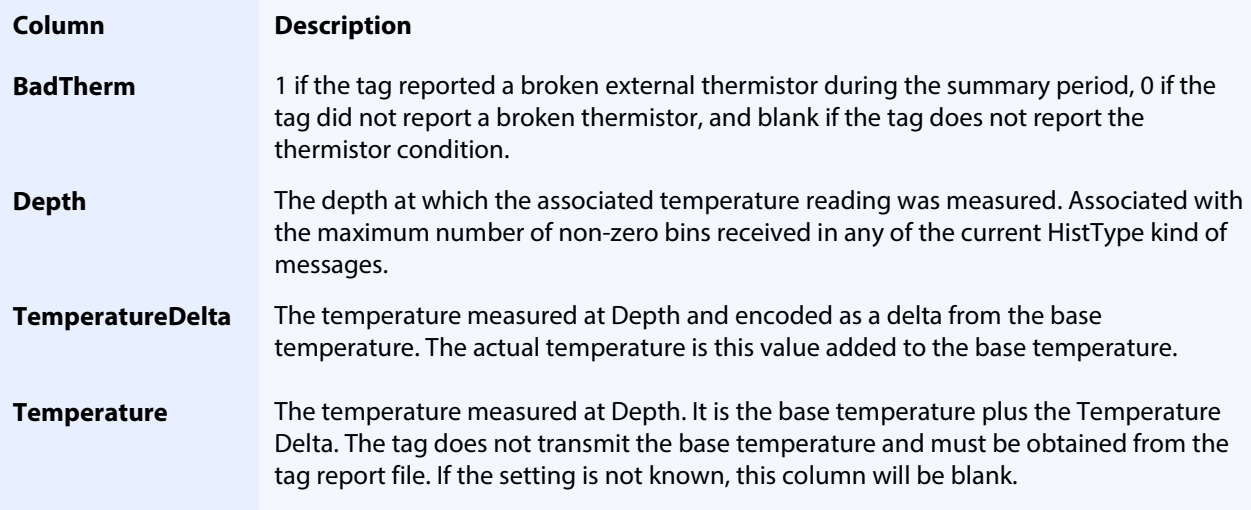

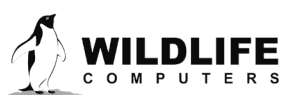

Page 13

### <span id="page-13-0"></span>**-ECDHistos.csv**

This spreadsheet is generated if the tag reports distributions as **E**mpirical **C**umulative **D**istributions representing the depths, temperatures, or oxygen levels above which animals spend different amounts of time. At the end of each summarization period, the tag examines the sensor readings and constructs a message containing a subset of the sampled values. Depending upon the tag type, not all columns will appear in the spreadsheet. See the **SPLASH** and microPAT user quides for more details about this data product.

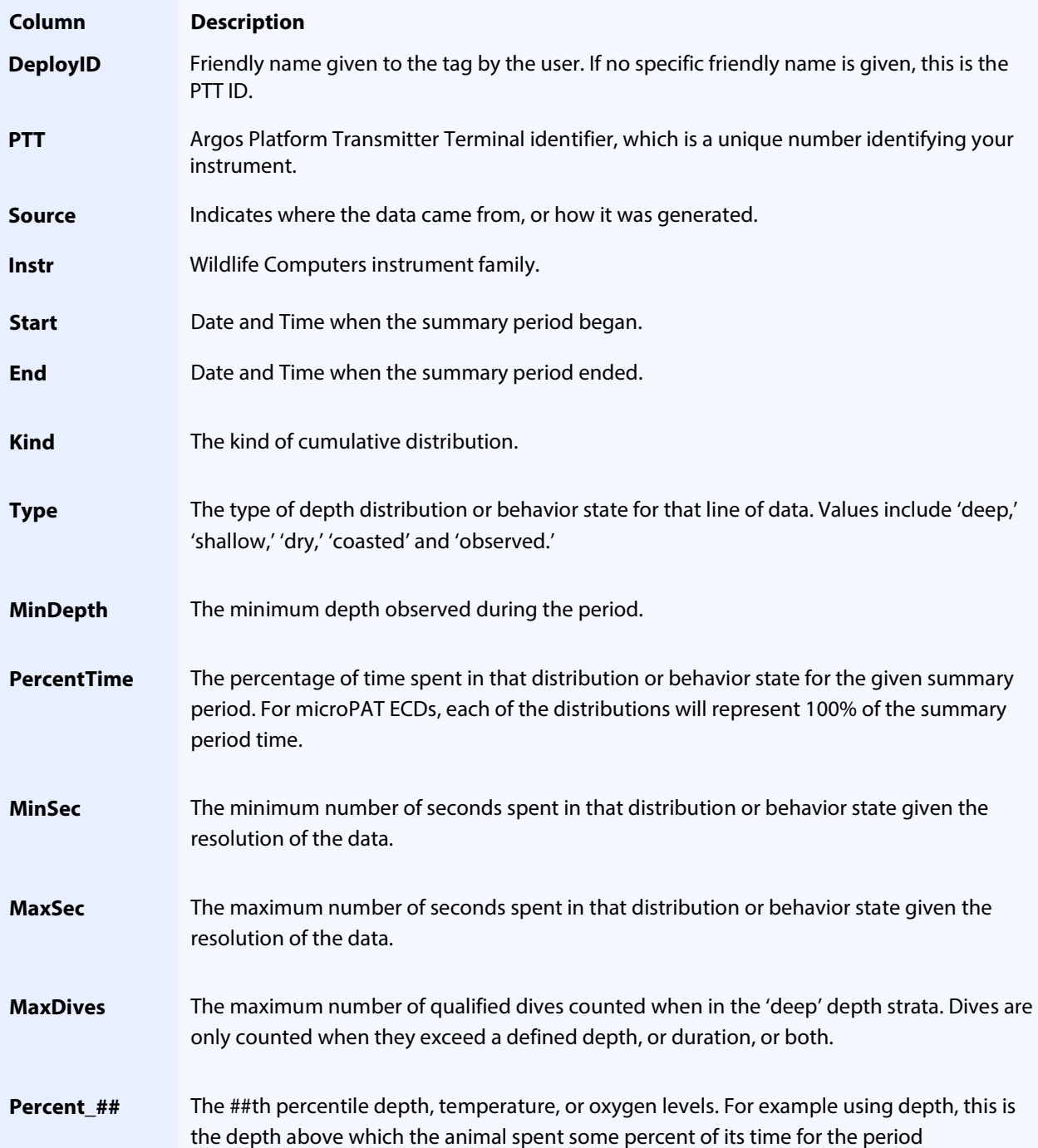

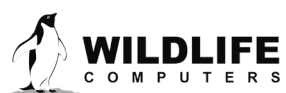

Page 14

represented by that line of data. "##" is the percent and could be 20, 25, 33, 40, 50, 60, 66,or 80 depending upon the tag type.

#### **Percent\_100** The depth, temperature, or oxygen level above which the animal spends all its time during the period represented by that line of data. For microPAT and SPLASH, it equals the max depth for that distribution type.

## <span id="page-14-0"></span>**-FastGPS.csv and -X-FastGPS.csv**

These spreadsheets will be generated if the decoded data contain Fast-GPS snapshot information. They have the same form but will either contain the raw GPS snapshot information (in -FastGPS.csv), or the processed location estimates (in -X-FastGPS.csv). Data needs to be processed using Wildlife Computers GPS Solver on the Portal before locations will be shown in this spreadsheet. Each row in the spreadsheet represents an individual snapshot and subsequent location estimate. Each time the data are processed with GPS Solver, the number (X) before -FastGPS.csv will increment so users can keep track of the different processing runs.

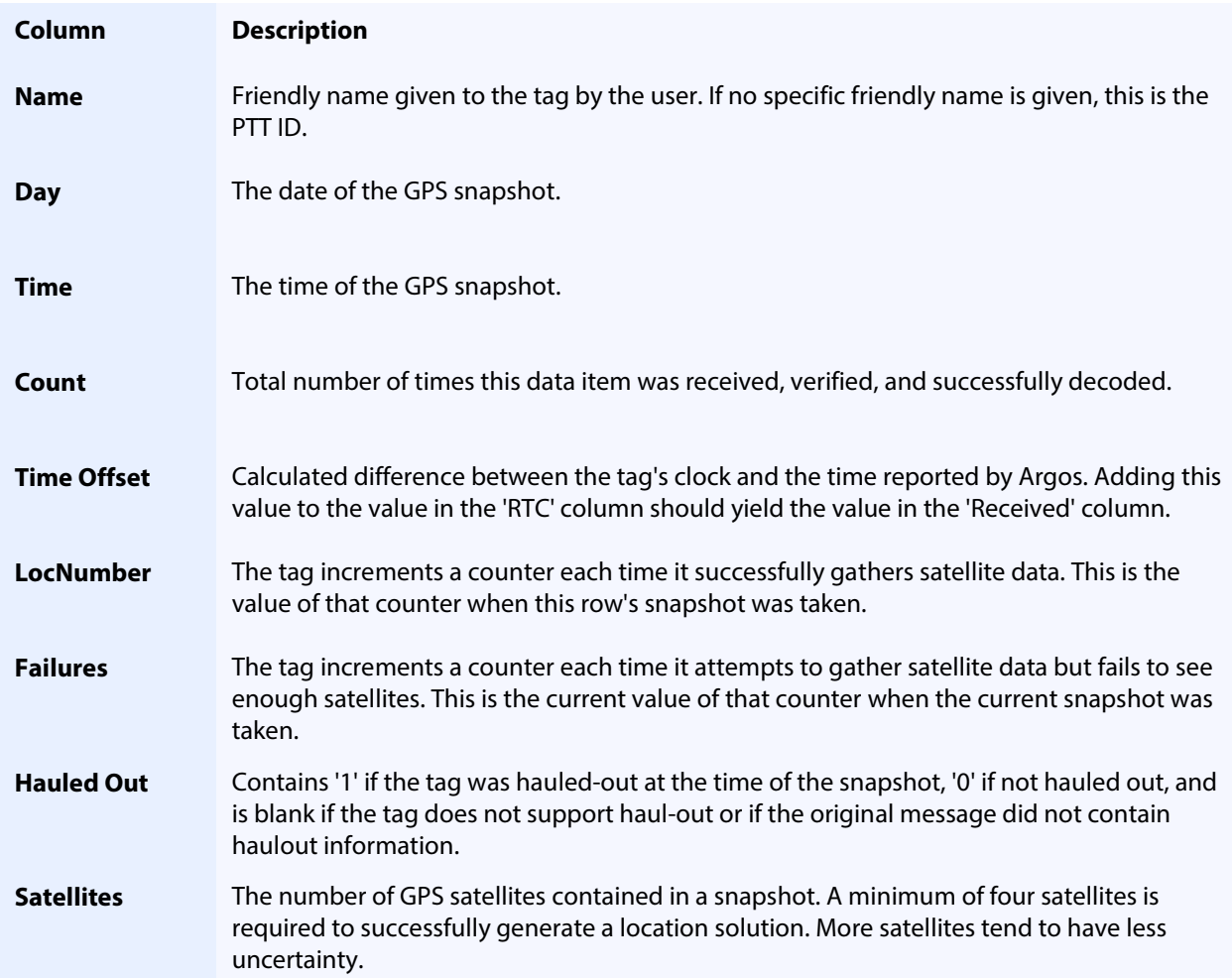

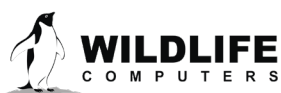

Page 15

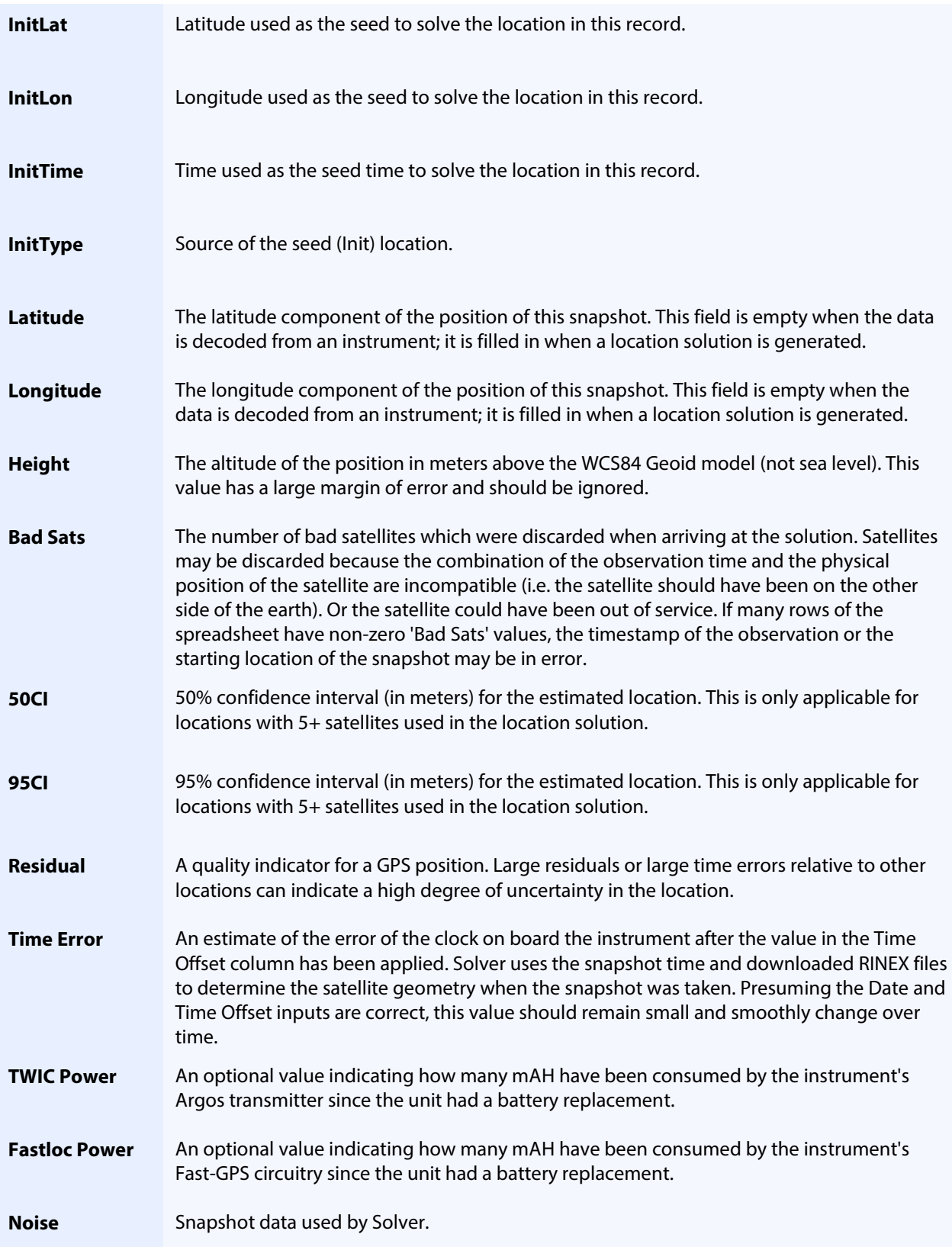

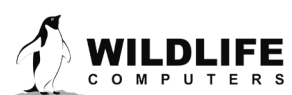

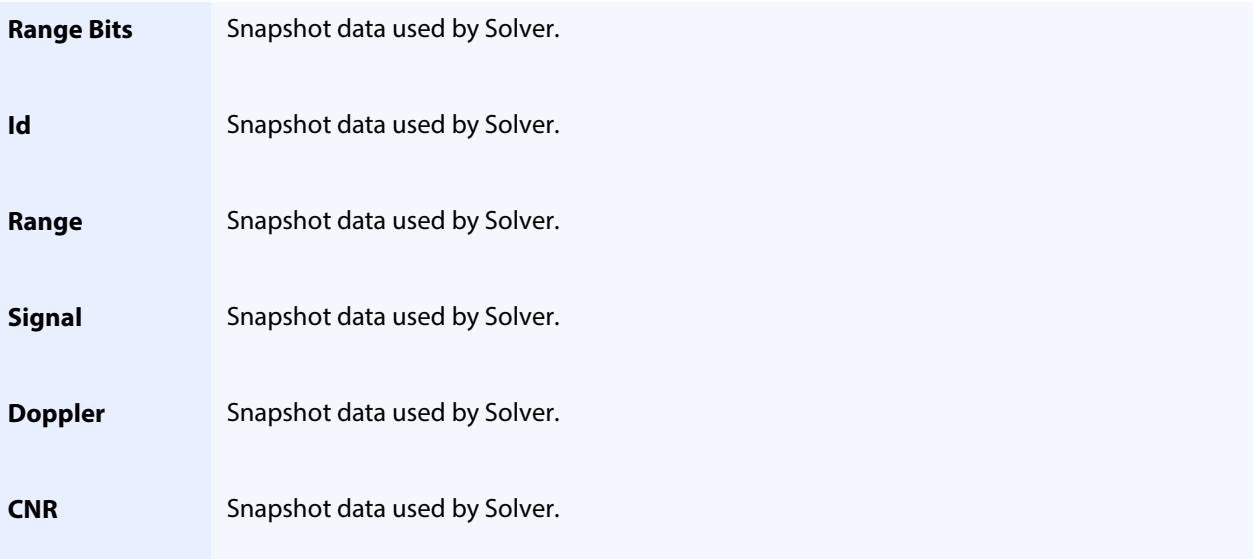

#### <span id="page-16-0"></span>**-X-GPE3.csv**

This file is produced if light level data has been processed in GPE3 where X is the number of the GPE3 run. The top of the file contains details about the model run.

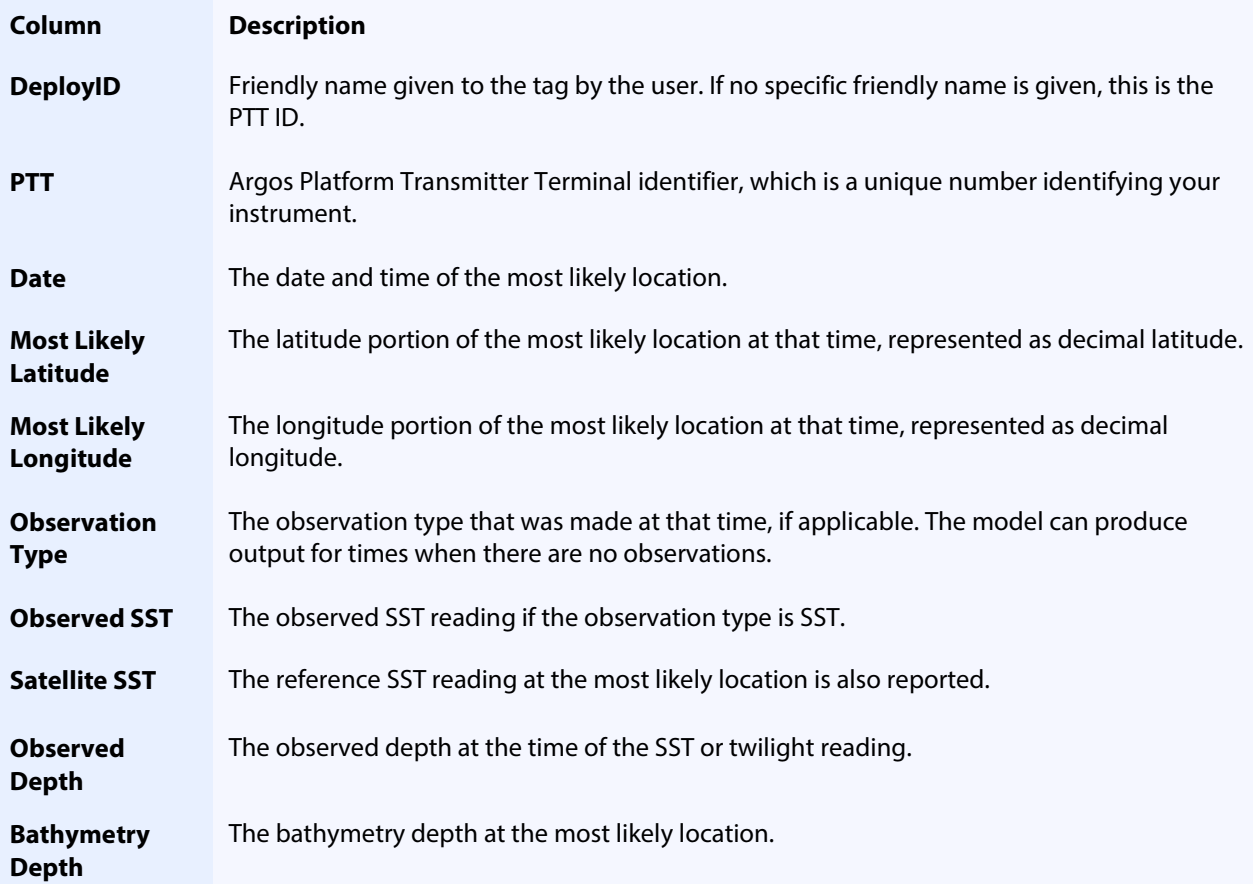

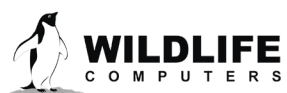

Page 17

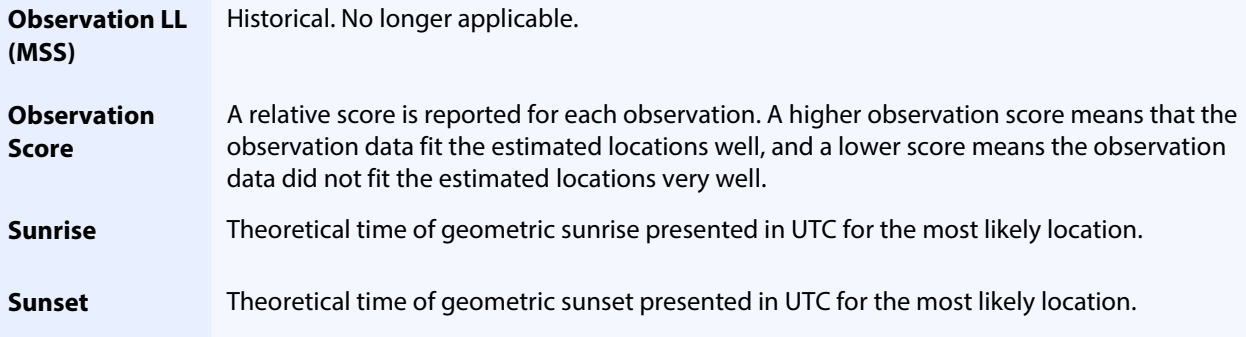

#### <span id="page-17-0"></span>**-X-GPE3.nc**

While not a spreadsheet per se, this file is produced if light level data has been processed in GPE3 where X is the number of the GPE3 run. The file contains variables in a netCDF format related to the likelihood surfaces output by the GPE3 model.

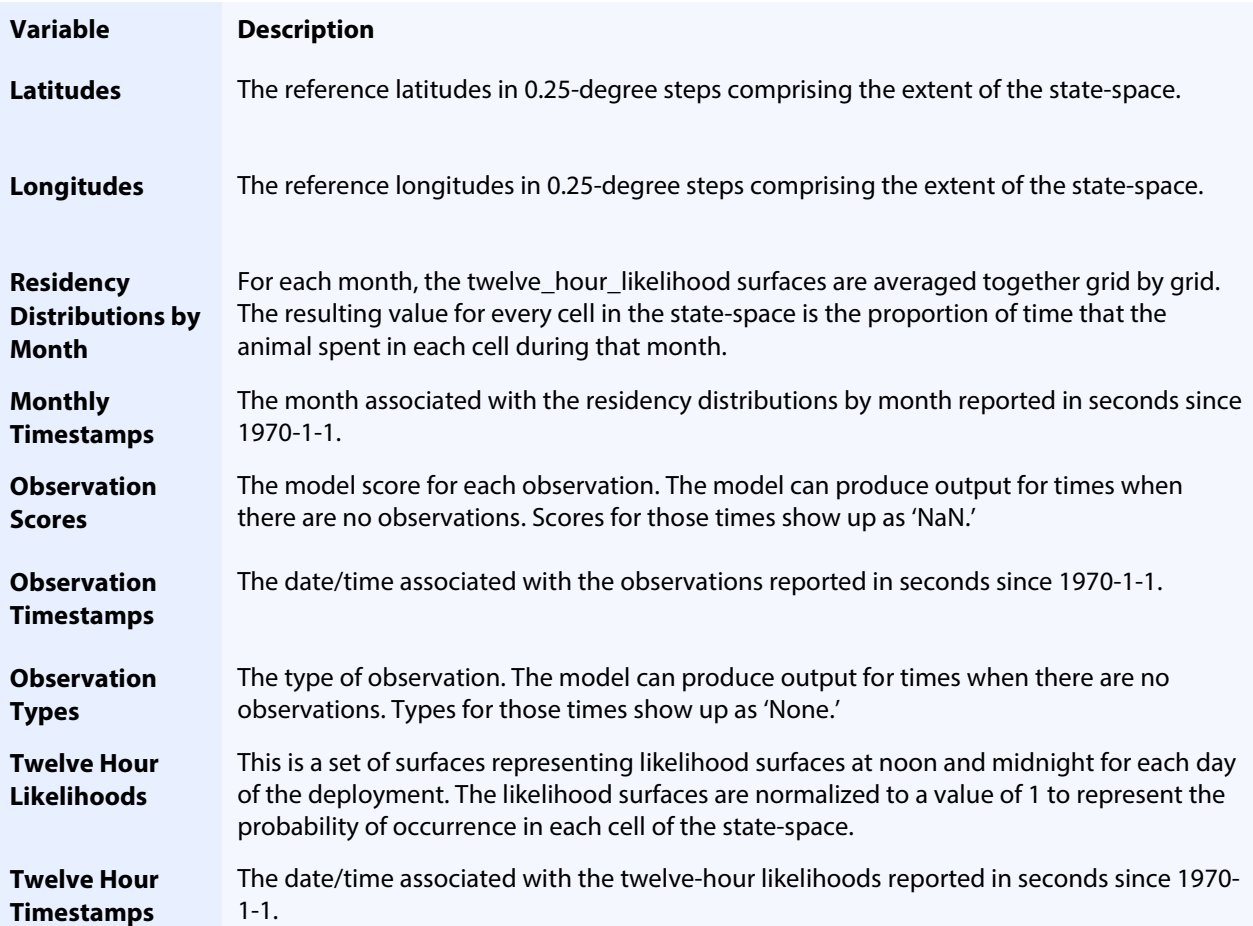

<span id="page-17-1"></span>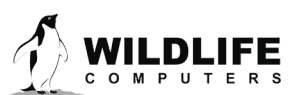

Page 18

### **-HaulOut.csv**

Some tags allow the transmission of haul out information through Argos. Each line in this spreadsheet describes one haulout.

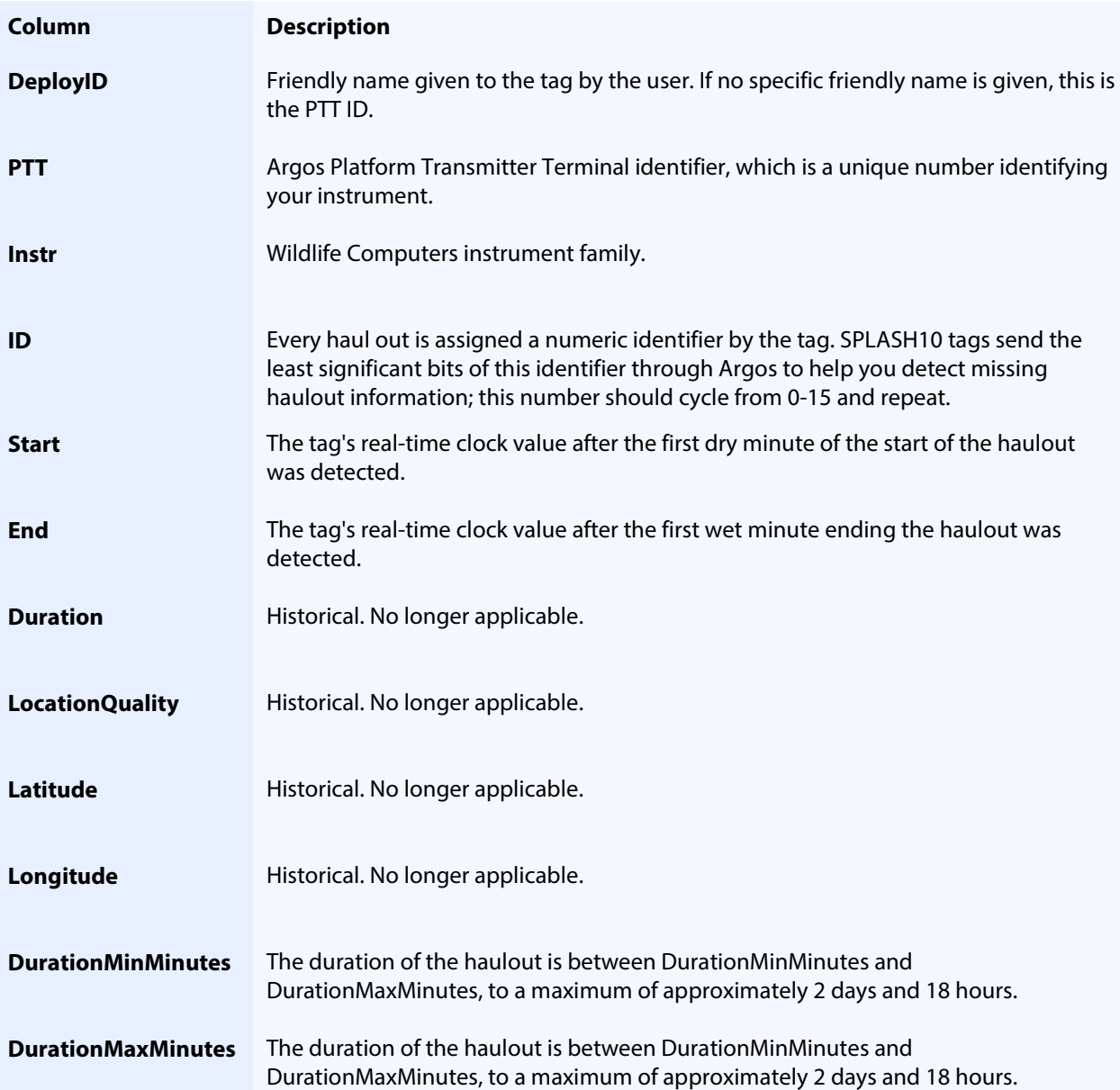

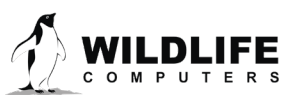

Page 19

#### <span id="page-19-0"></span>**-Histos.csv**

This spreadsheet accumulates histogram data including Time at Depth (TAD), Time at Temperature (TAT), Dive Durations, Dive Depths, Percent Timelines, and Twenty Minute Timelines.

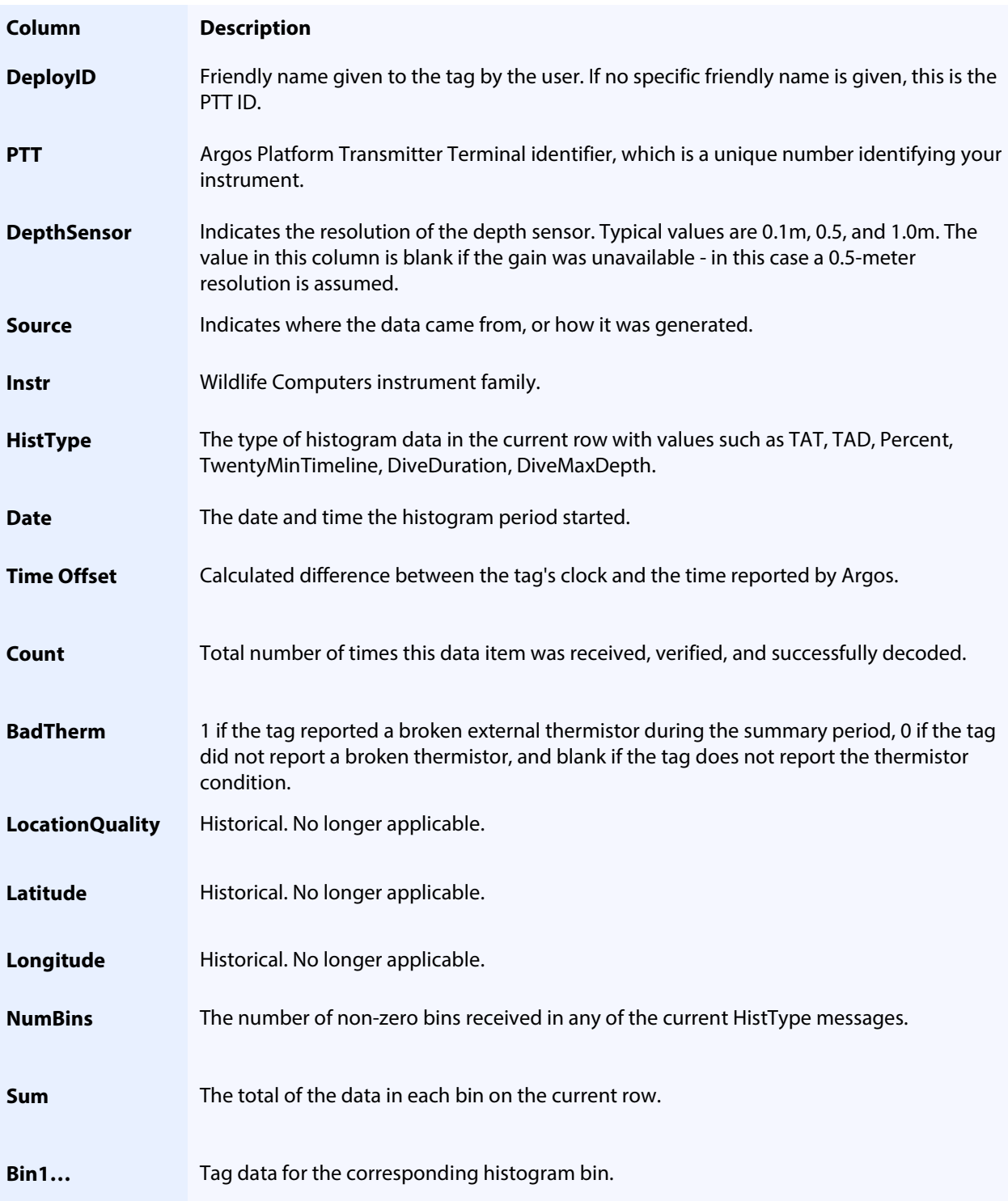

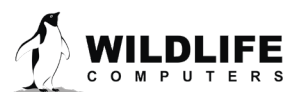

Page 20

### <span id="page-20-0"></span>**-Labels.csv**

<span id="page-20-1"></span>This is a list of the user created labels that were applied to this tag in the Data Portal.

## **-Lightloc.csv**

This spreadsheet consolidates the data used by Wildlife Computers GPE software.

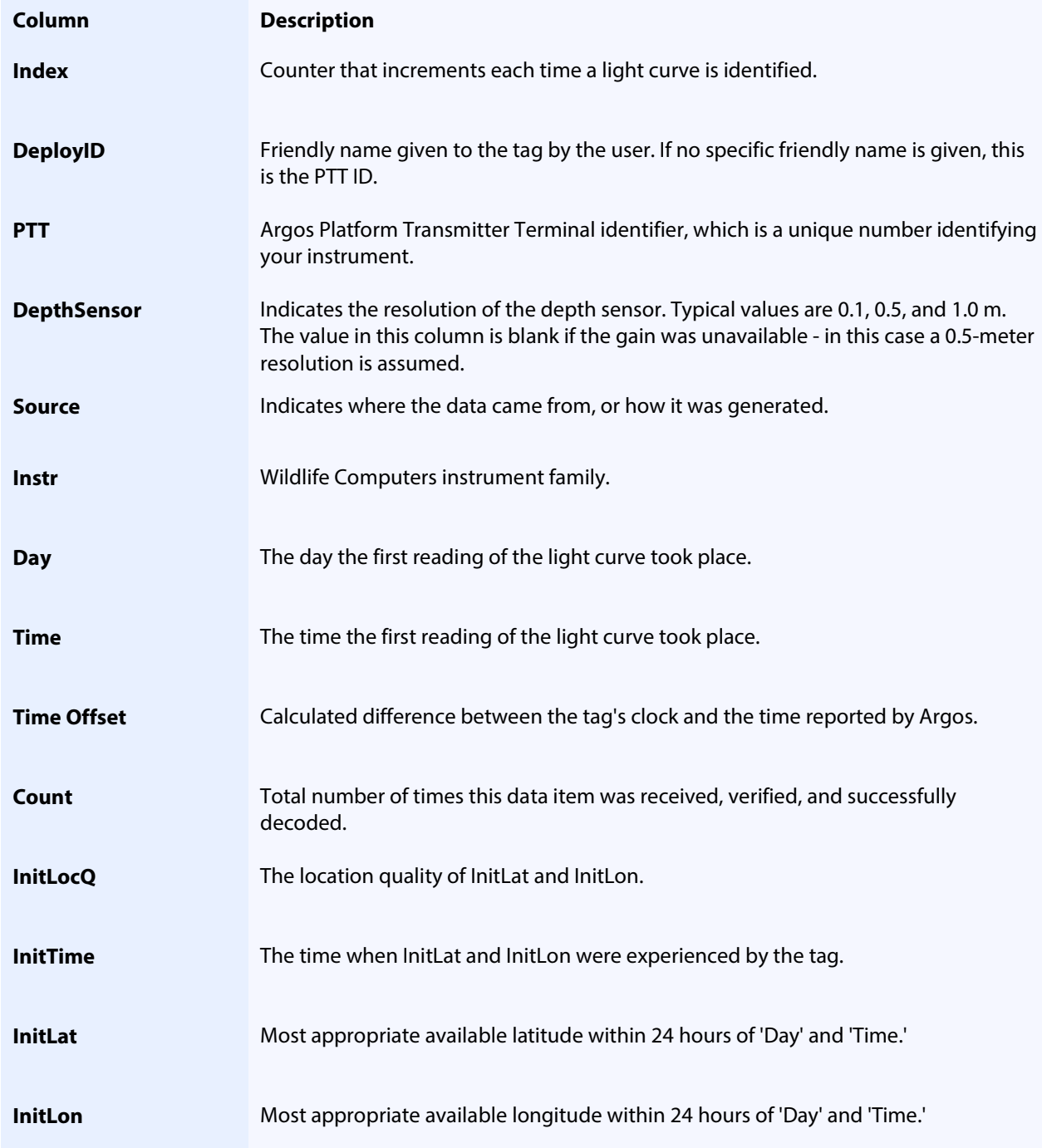

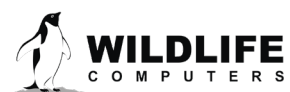

Page 21

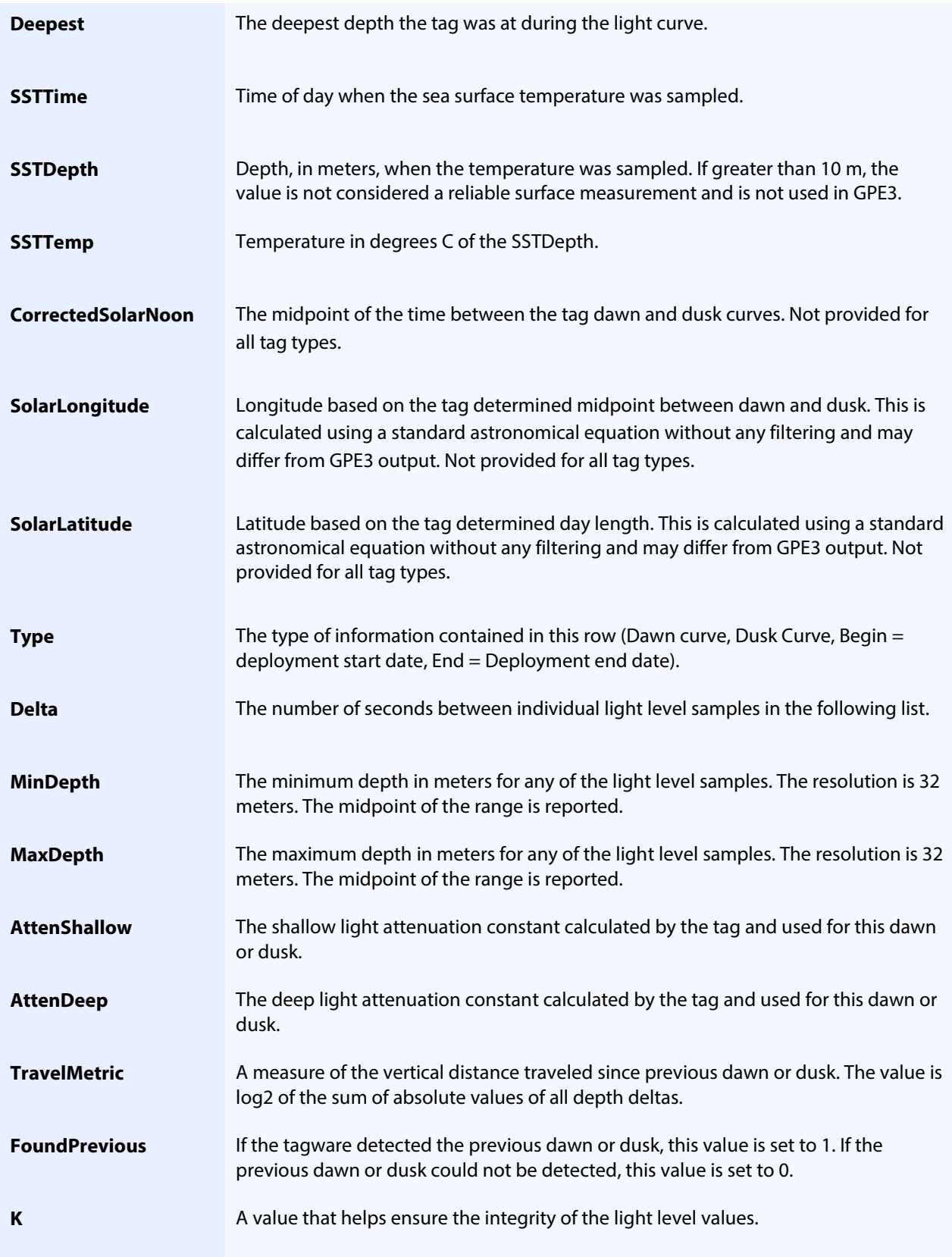

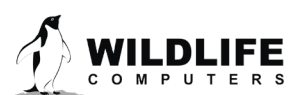

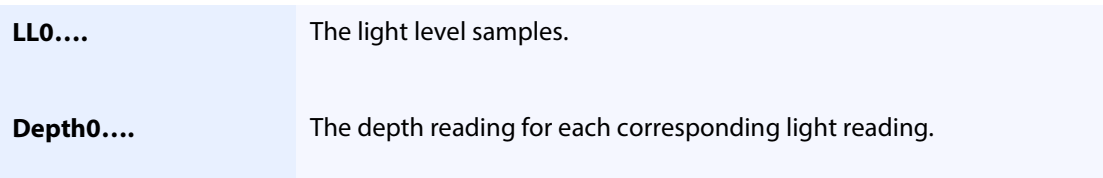

## <span id="page-22-0"></span>**-Locations.csv**

This spreadsheet consolidates all the Argos locations.

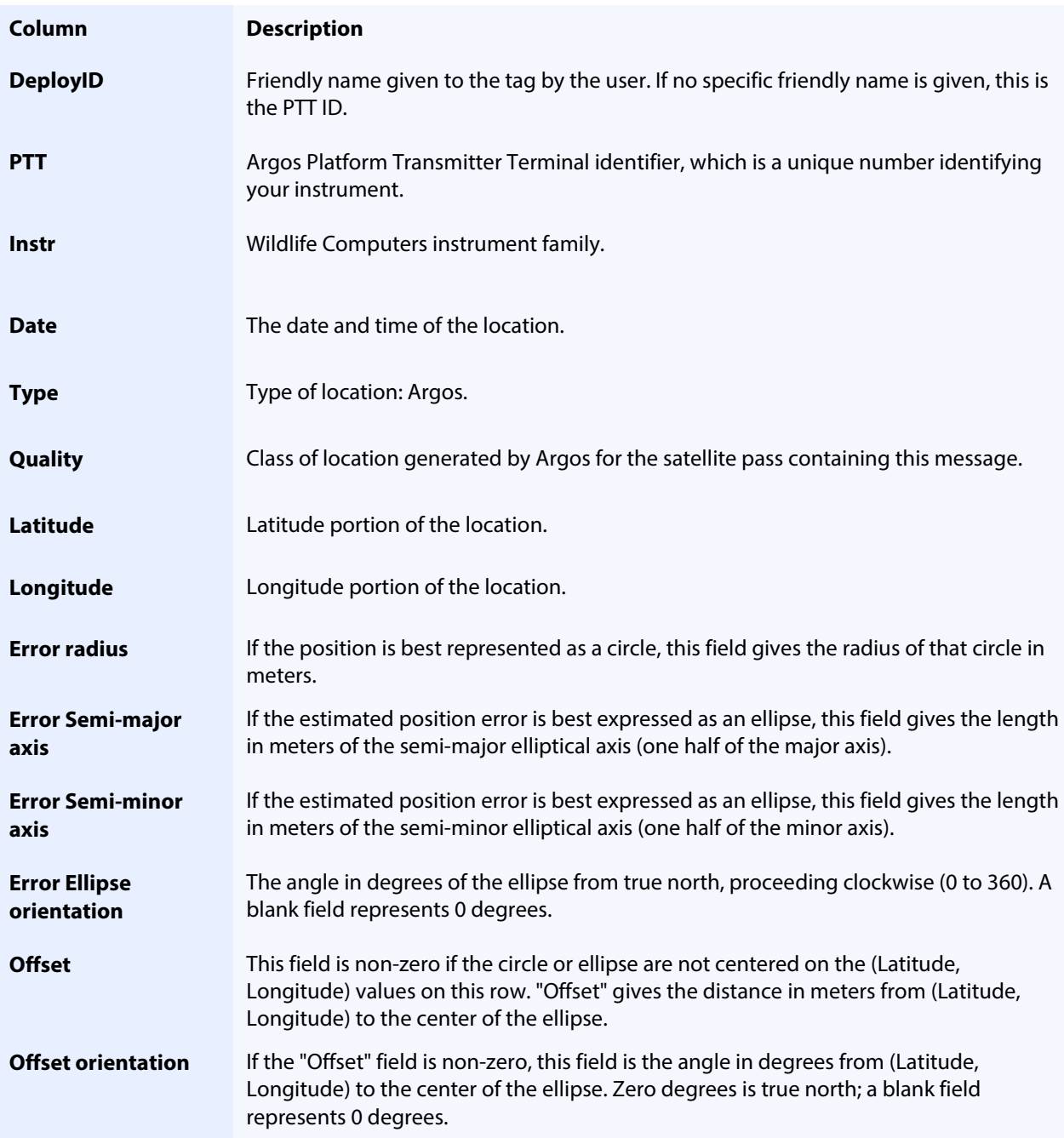

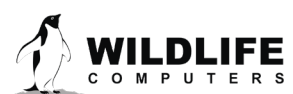

Page 23

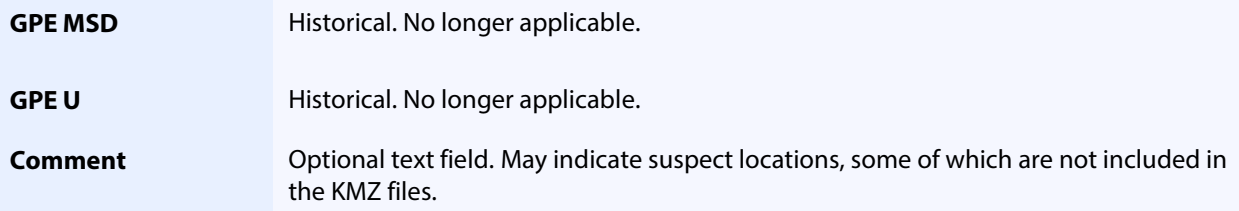

## <span id="page-23-0"></span>**-X-Locations.csv**

This spreadsheet consolidates Argos and Fastloc GPS locations. The 'X' represents the run number selected in GPS Solver on the Portal.

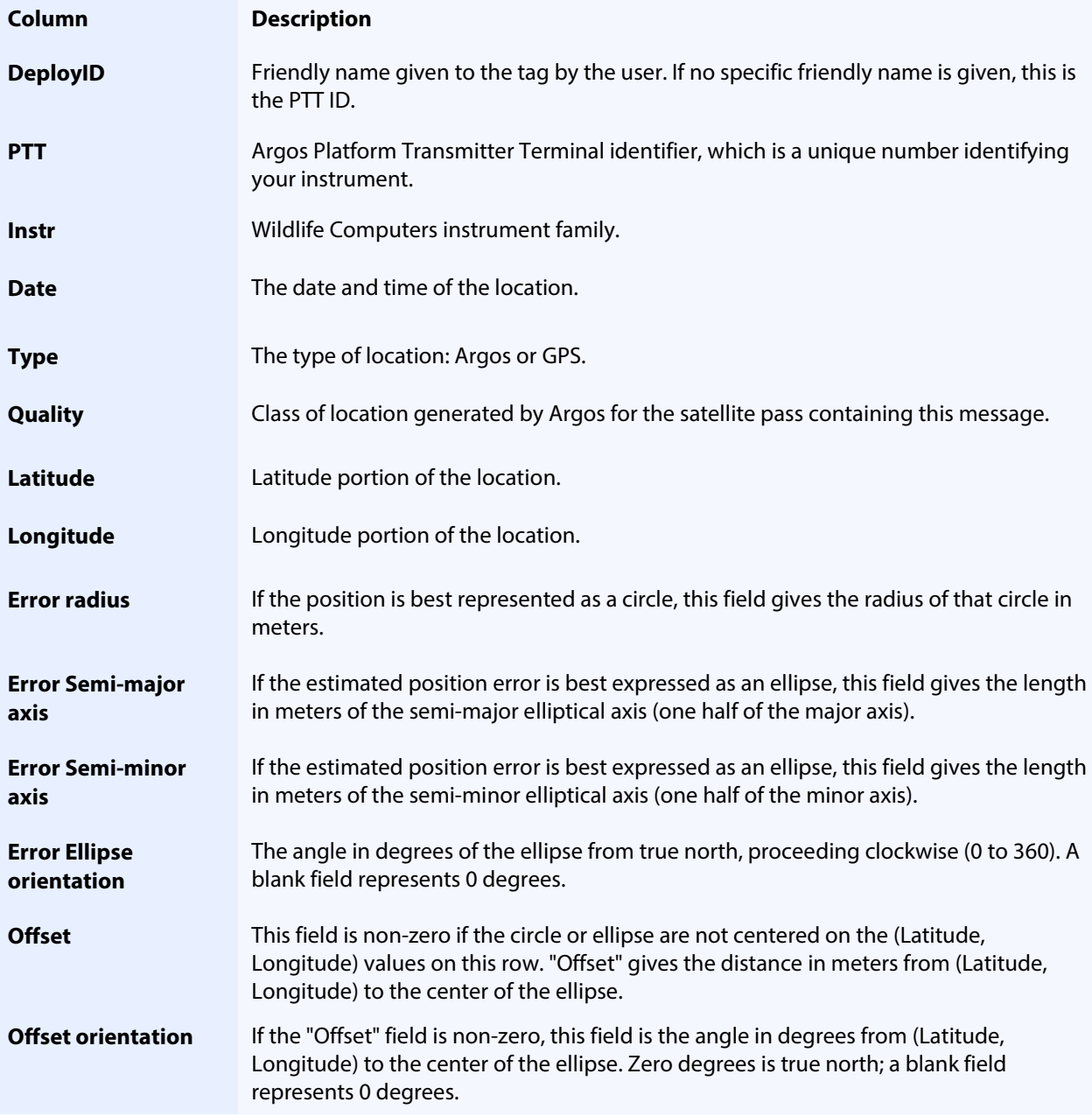

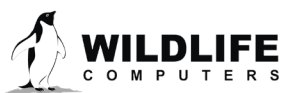

Page 24

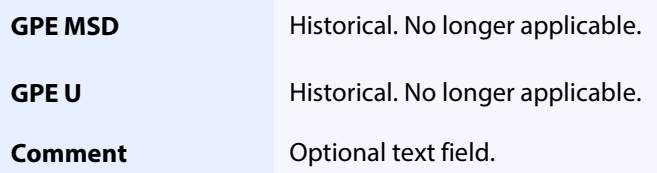

## <span id="page-24-0"></span>**-MinMaxDepth.csv**

This file is produced from examining all data sources received from the tag and contains min and max depths experienced by it. To avoid having this file grow to a huge size, readings are approximately 6 hours apart or at the interval of the data summary bins, whichever is longer.

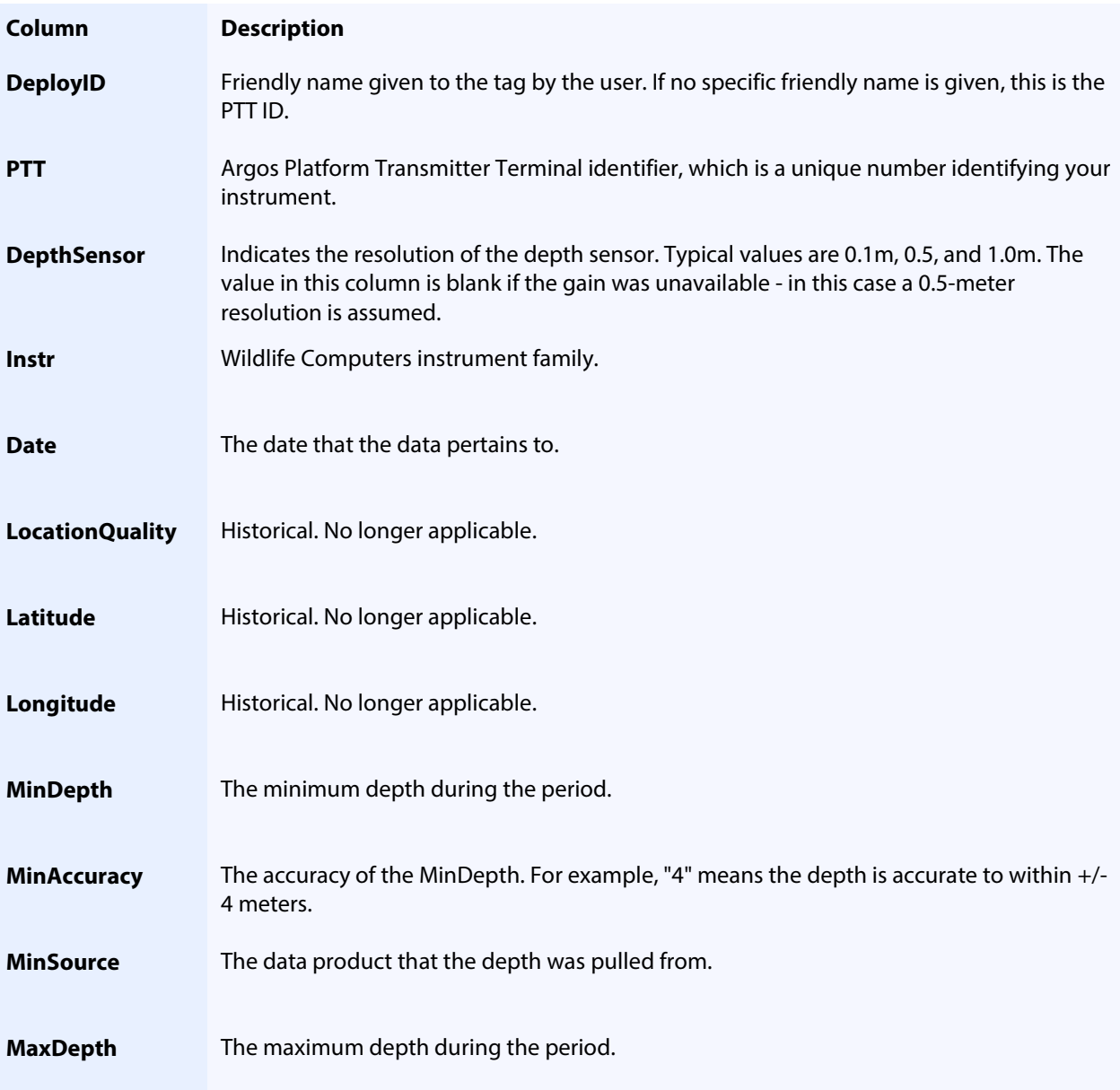

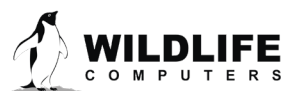

Page 25

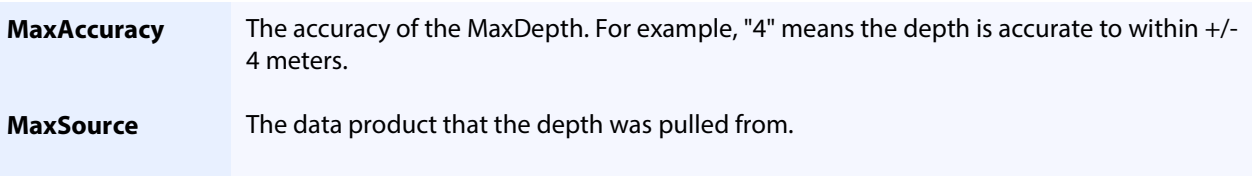

#### <span id="page-25-0"></span>**-MixLayer.csv**

The -MixLayer.csv file is created if Mixed Layer messages (MLT) are enabled on the tag. It contains information about the mixed layer including the percentage of time spent in and out of the layer.

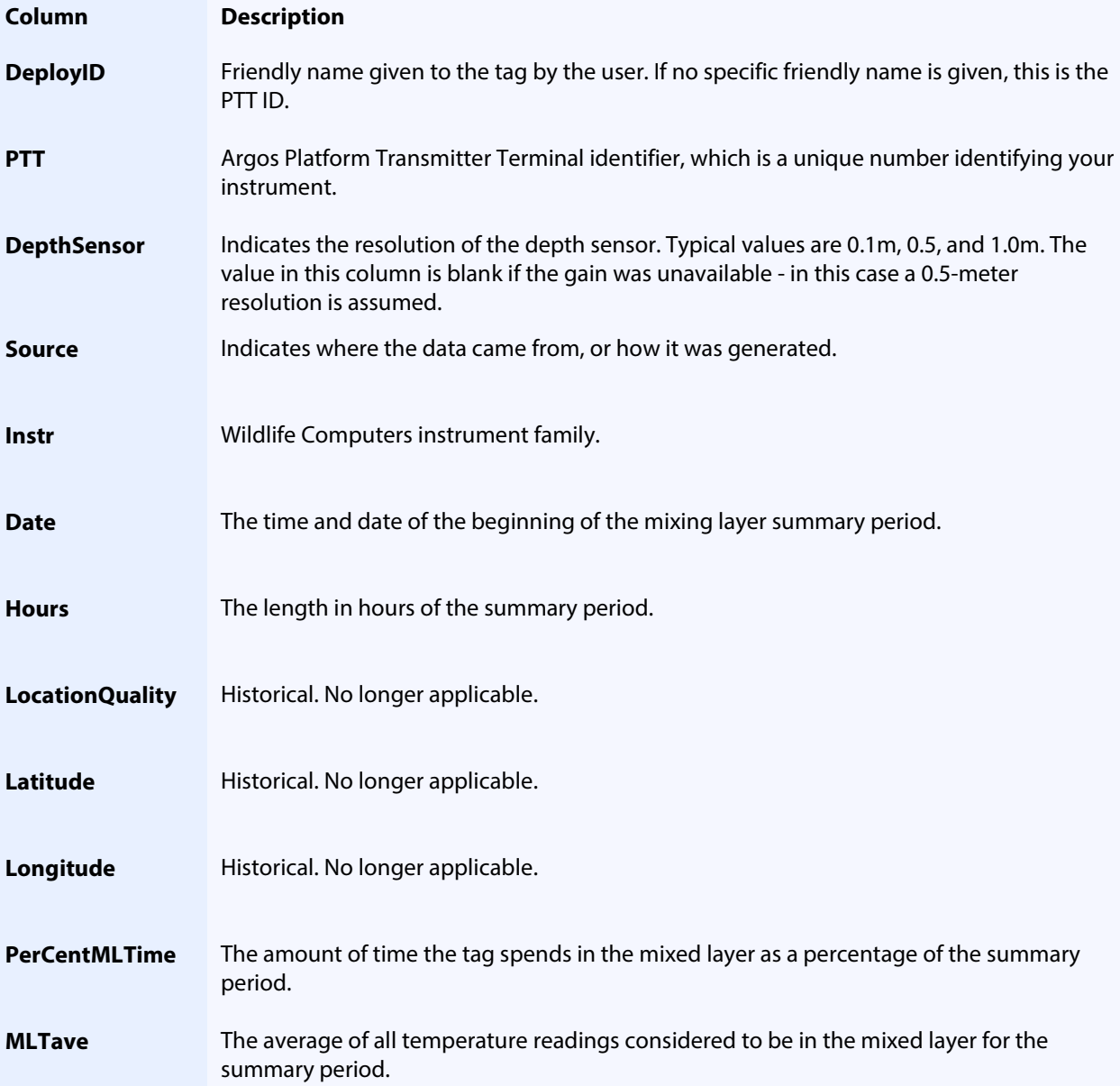

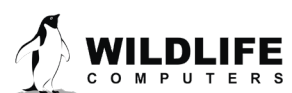

Page 26

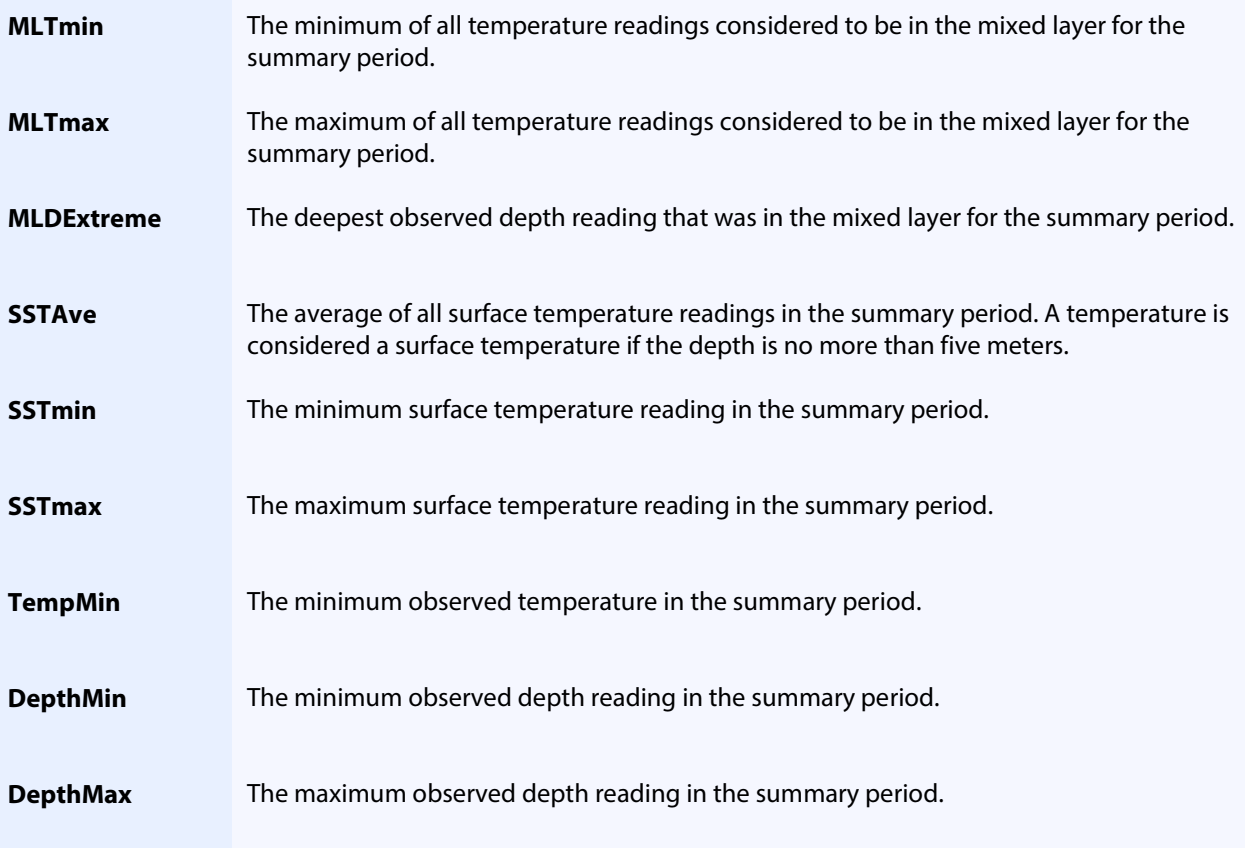

## <span id="page-26-0"></span>**-Orientation.csv**

Each row in this spreadsheet represents one summary period of orientation data. This data product characterizes the vertical orientation over time of a single-point mount MiniPAT. Orientation data uses the onboard accelerometer and is designed to detect activity. It is only available on shorter deployments with an archive sample interval of one second.

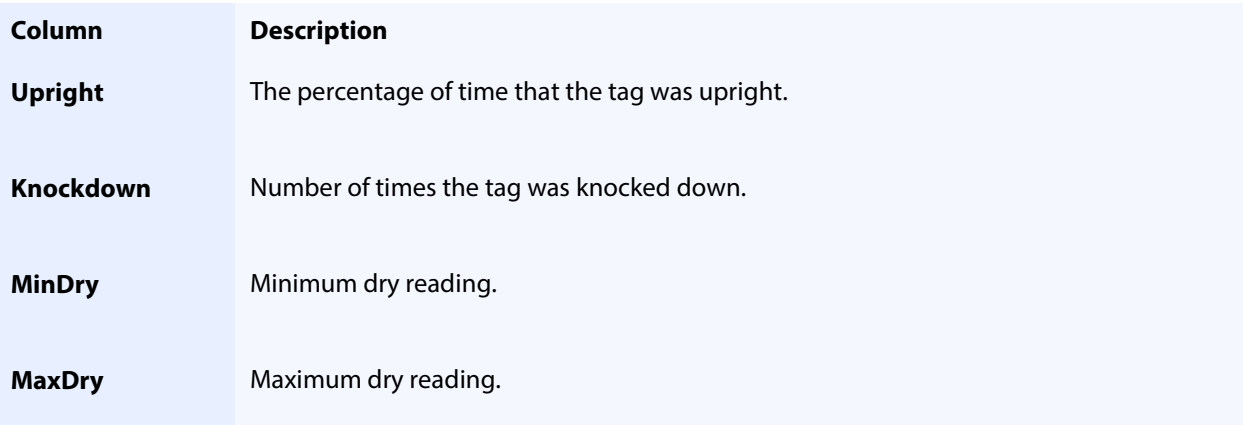

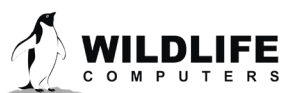

Page 27

#### <span id="page-27-0"></span>**-PDTs.csv**

A PDT is a **P**rofile of **D**epth and **T**emperature. If suitably configured, several Wildlife Computers tags measure external temperature as a function of depth. At the end of each summarization period, the tag examines the collected temperature and depth readings and constructs a message containing a subset of the sampled values. This spreadsheet contains those readings.

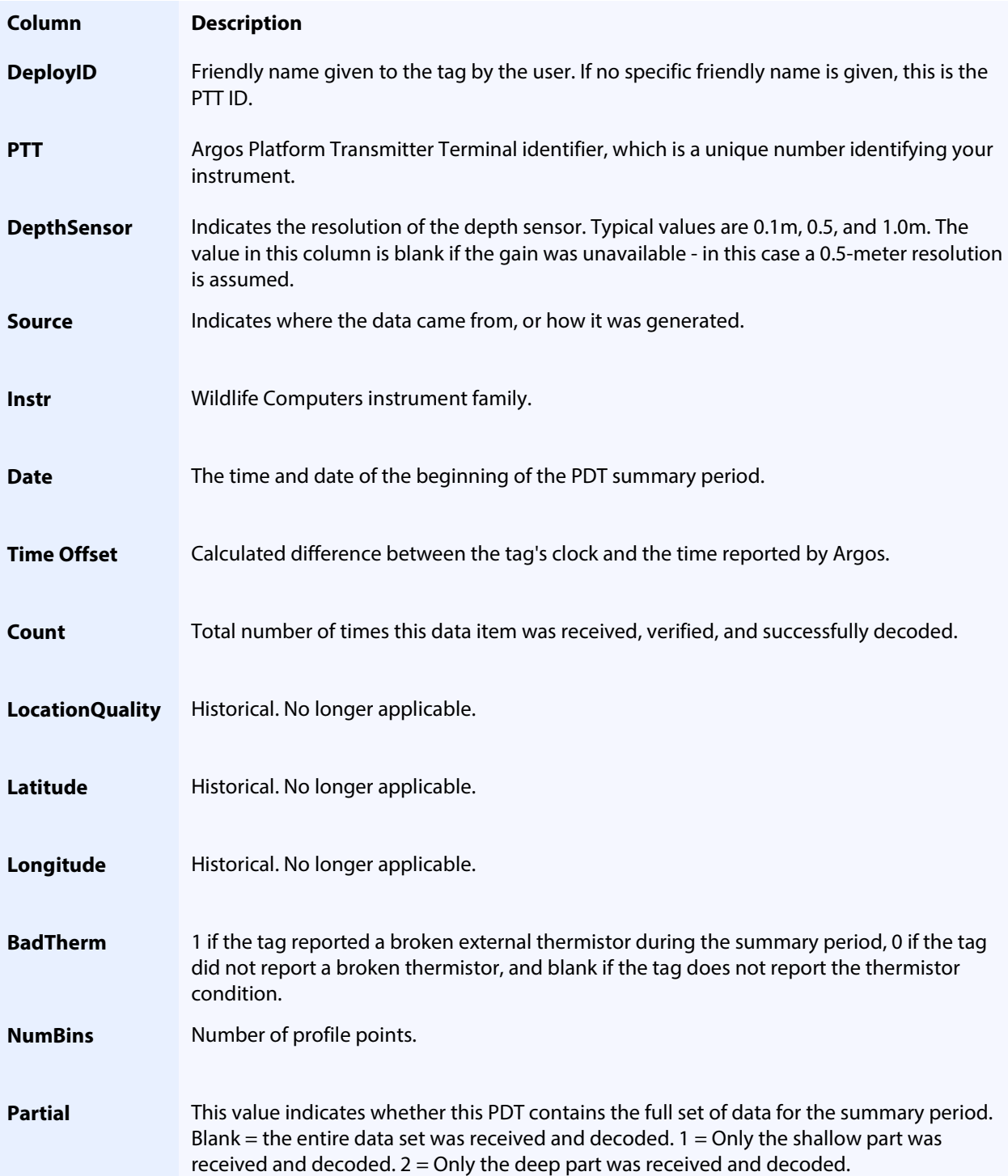

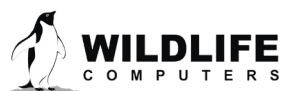

Page 28

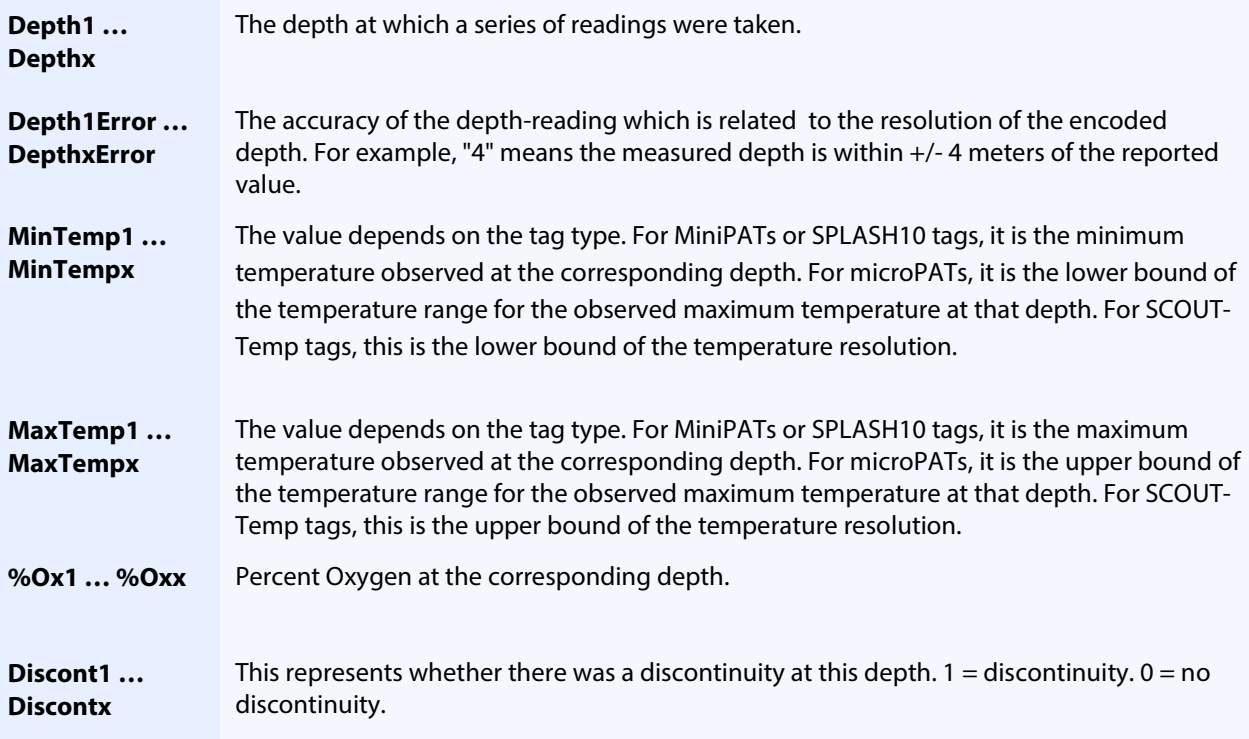

## <span id="page-28-0"></span>**-RawArgos.csv**

The RawArgos.csv includes all un-decoded messages received from Argos, including satellite pass information.

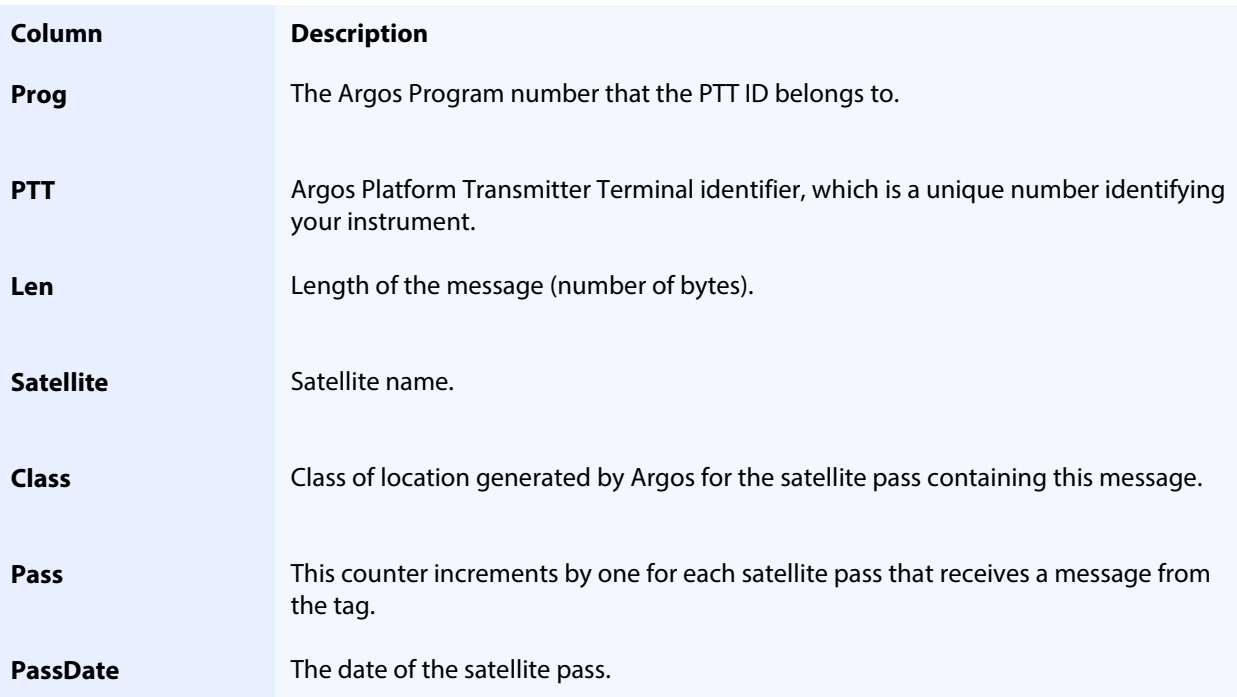

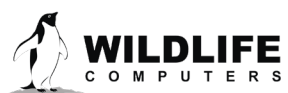

Page 29

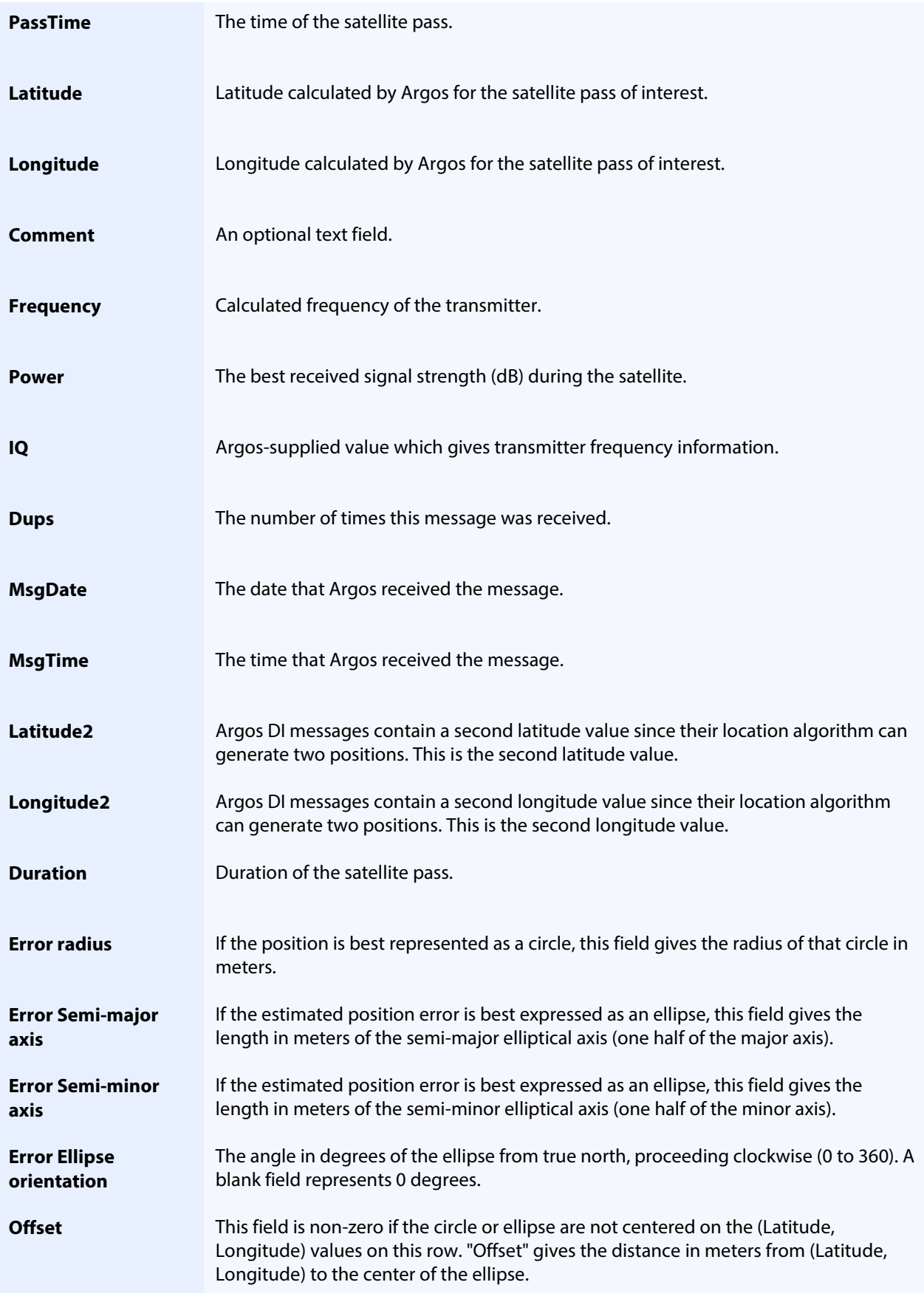

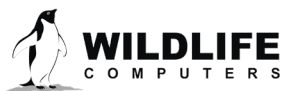

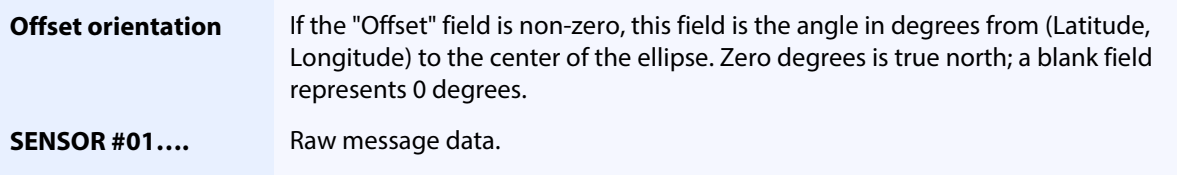

## <span id="page-30-0"></span>**-RTC.csv**

Many tags incorporate an on-board clock to keep track of the current date and time. All clocks have some amount of drift depending on many factors such as initial calibration, reference frequency technology, ambient temperature, etc. The Data Portal maintains an internal database of tag time vs. real-world time and makes timestamp corrections when necessary. This spreadsheet details the Data Portal's internal correction database.

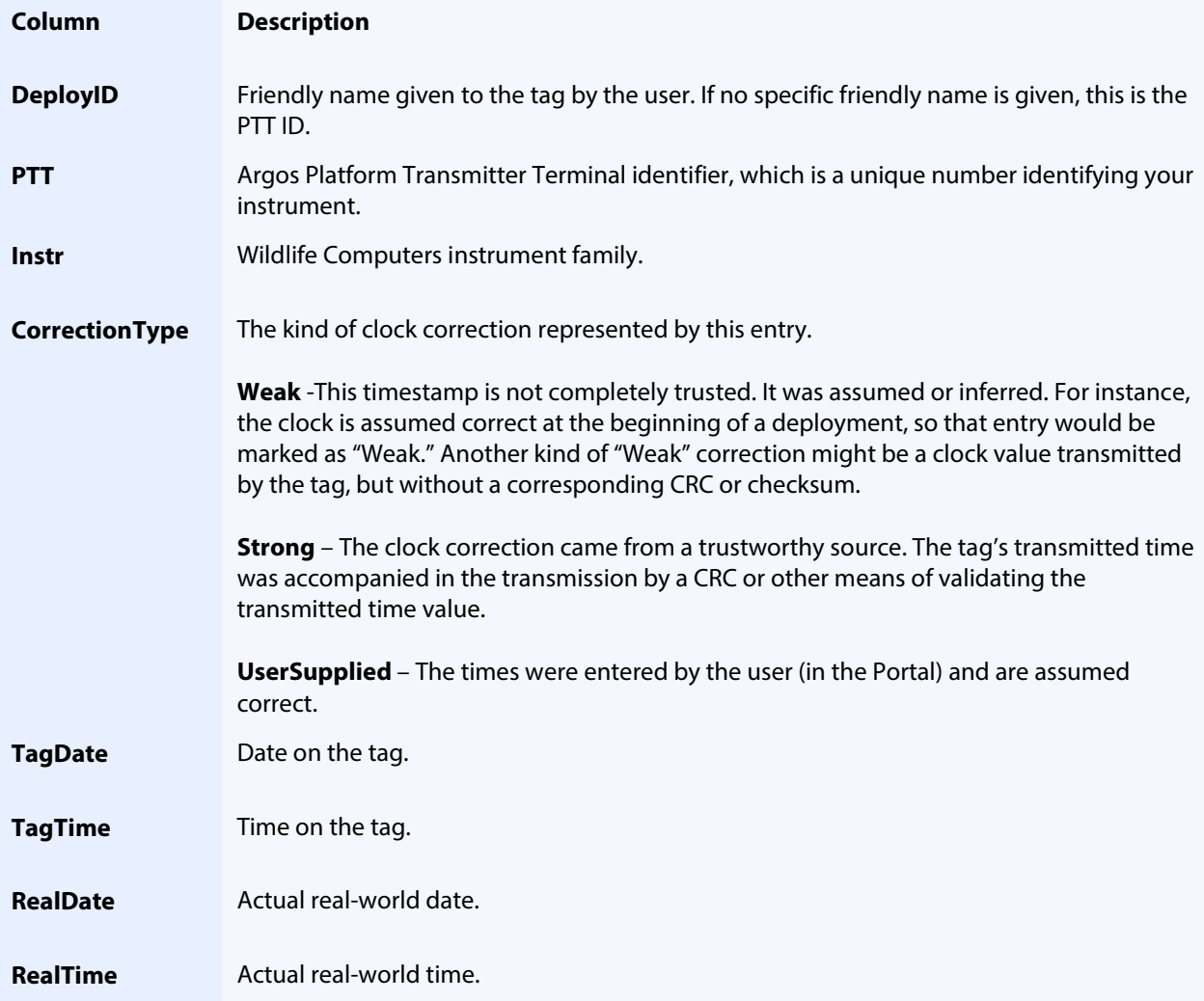

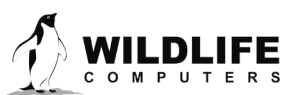

Page 31

#### <span id="page-31-0"></span>**-Series.csv**

Subsampled archive data that is sent through Argos. While potentially consuming significant bandwidth, detailed readings are sometimes critical. If the tag sends such time series data, the resulting decoded values appear in this spreadsheet.

To reduce the bandwidth required to transmit these messages, special message encoding techniques are employed by the tag to pack more information into each Argos message. While this reduces the number of transmitted messages, the tradeoff is a reduction in the accuracy of the decoded values. The 'DRange,' 'TRange' and 'ARange' columns characterize the potential error contained in the 'Depth,' 'Temperature' and 'Activity' columns, respectively.

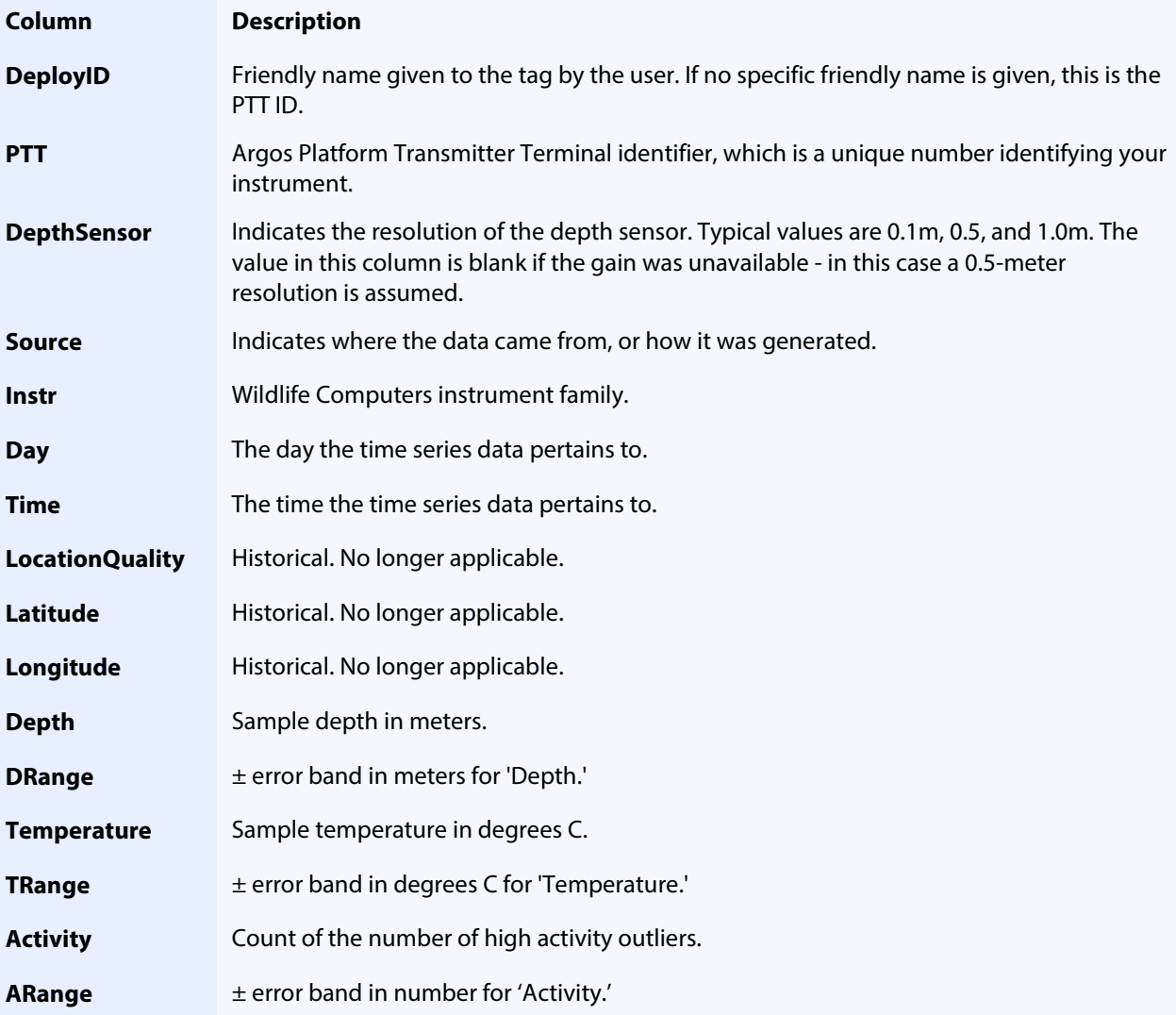

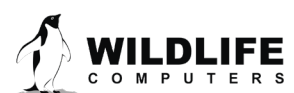

Page 32

## <span id="page-32-0"></span>**-SeriesRange.csv**

This file is a companion file to the Series.csv spreadsheet. It consolidates the minimum and maximum values observed for depth and temperature and provides summarized activity data for each summary period. The tag is sampling its sensors at a higher rate than what is transmitted in the Time Series messages; the values found in this file may have been observed during one of those higher rate samples. Therefore, it is possible that any min or max value found in this file *might not be present* in the Series.csv file.

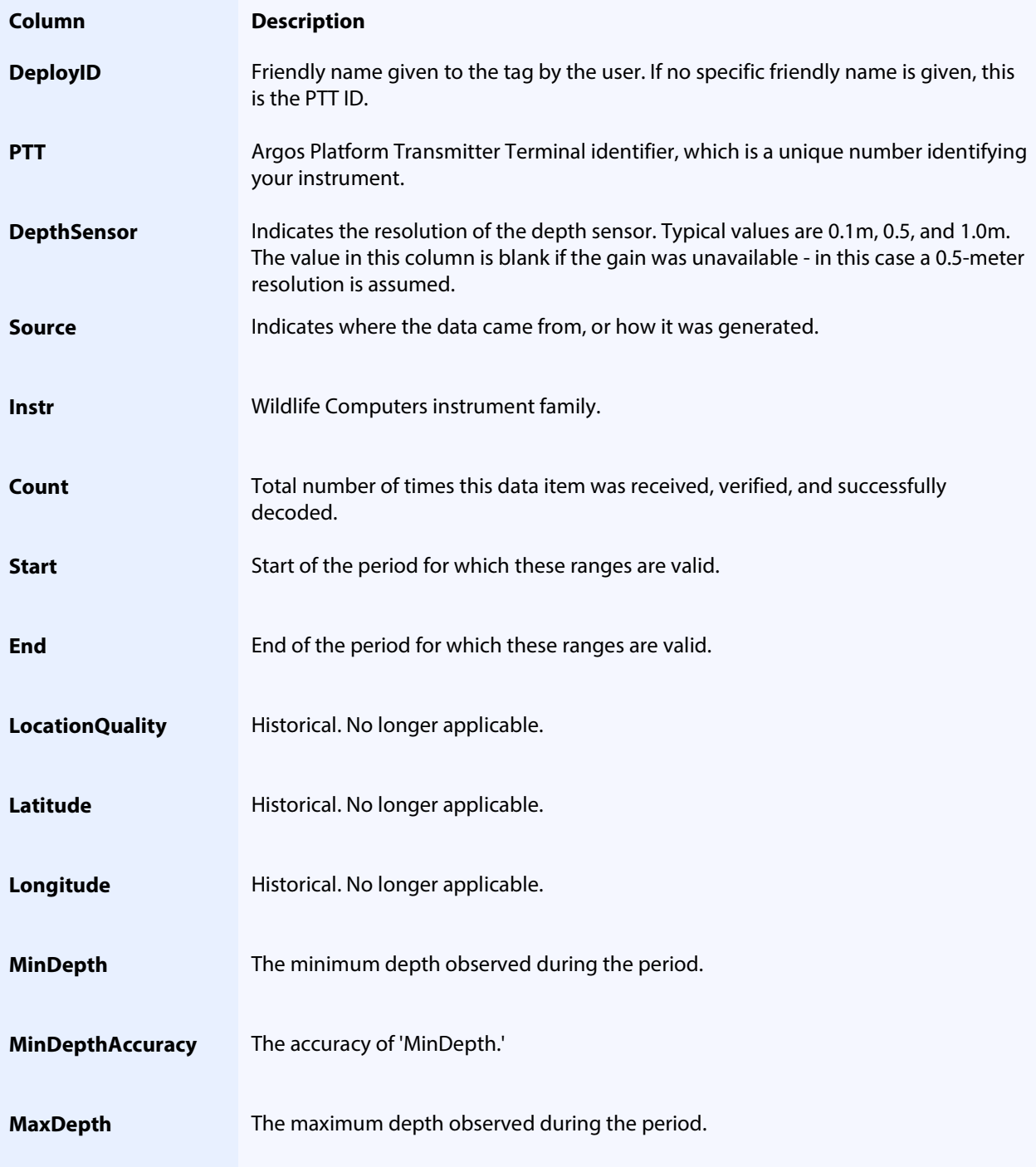

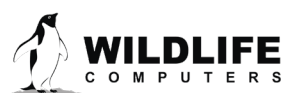

Page 33

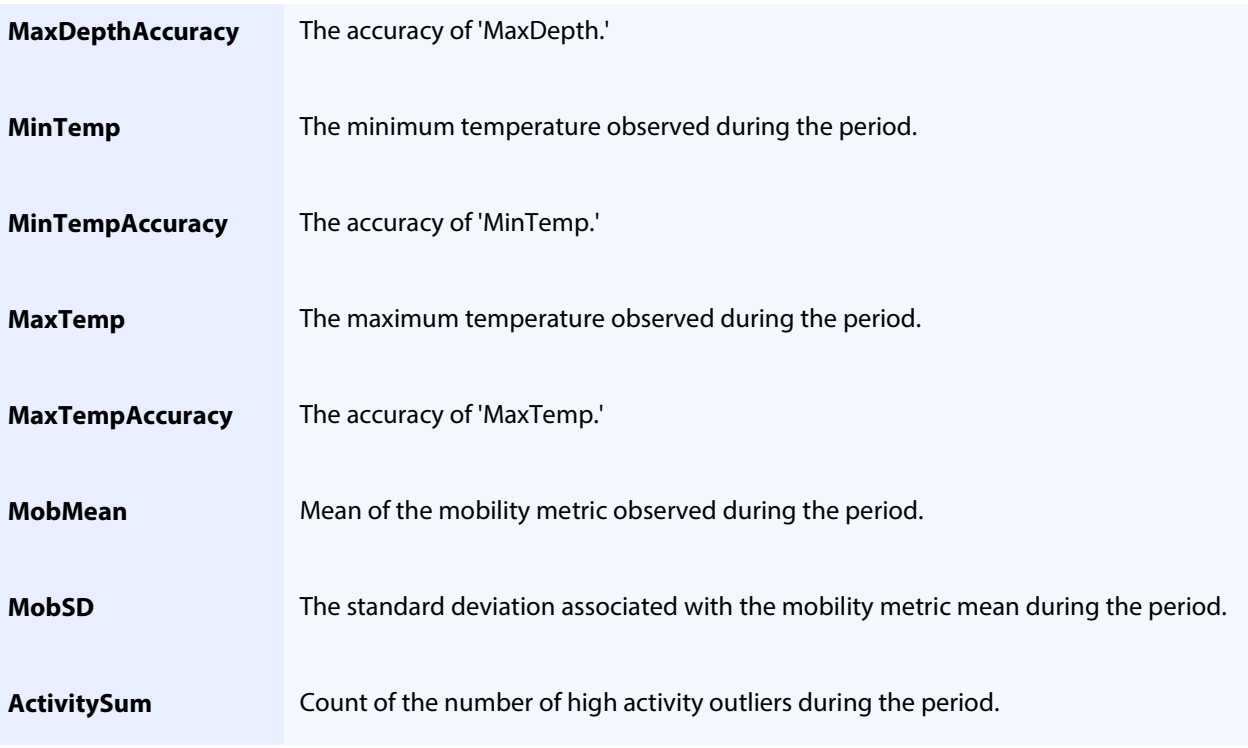

### <span id="page-33-0"></span>**-SST.csv**

This spreadsheet is produced from examining all data sources received from the tag and contains a set of readings qualifying as possible Sea Surface Temperatures. A temperature reading within five meters of the surface is considered an SST. To avoid having this file grow to a huge size, readings are spaced out approximately 90 minutes apart.

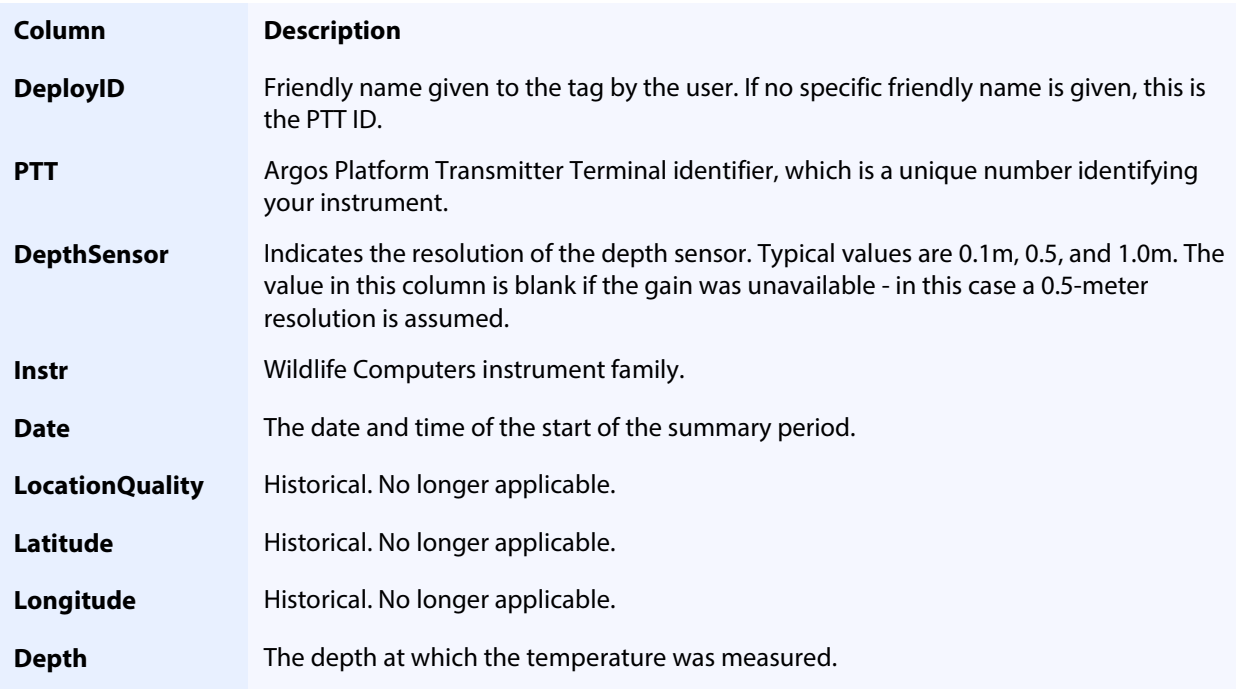

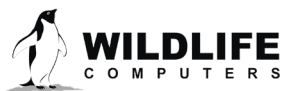

Page 34

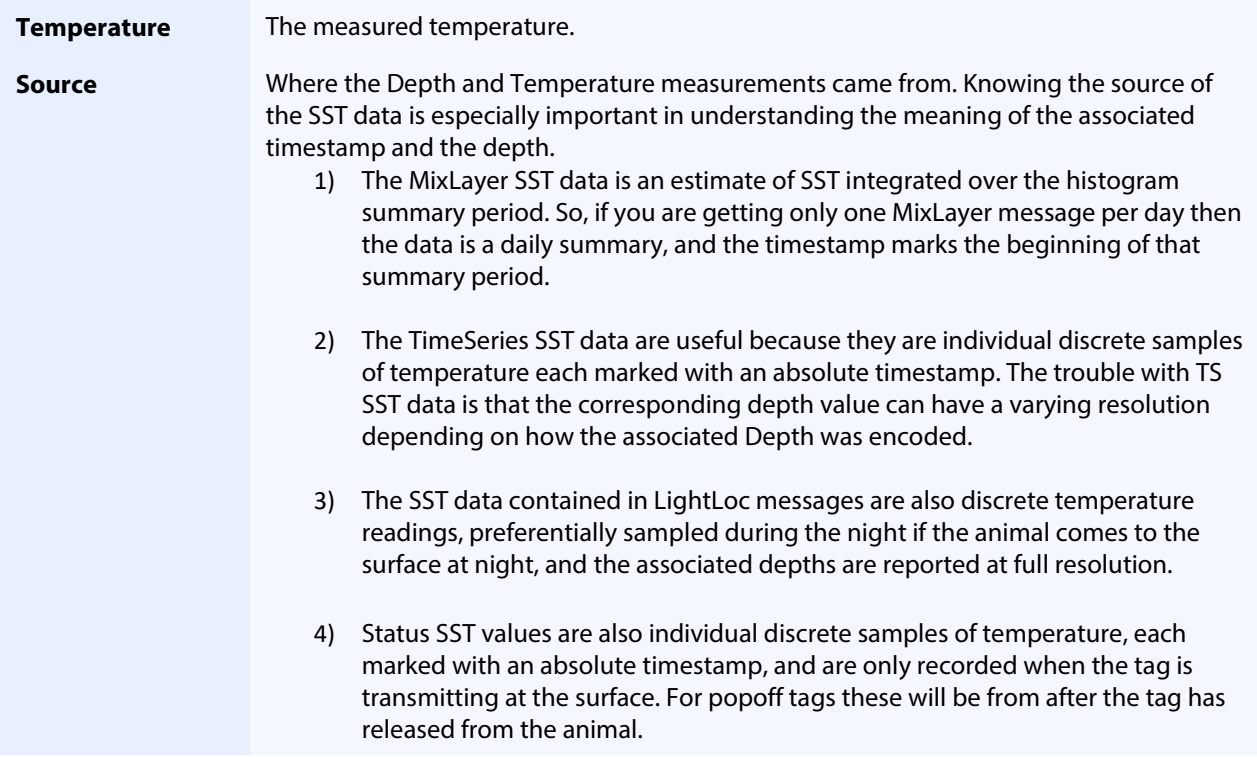

#### <span id="page-34-0"></span>**-Status.csv**

Every Wildlife Computers tag sends regular status messages in addition to transmitting its experimental information. Status messages contain information which indicate the health and overall state of the tag. Not all tags send the same information, so some columns will be blank for specific tags. For instance, the MiniPAT does not support haul out so the 'HaulOut' column will always be empty for a MiniPAT.

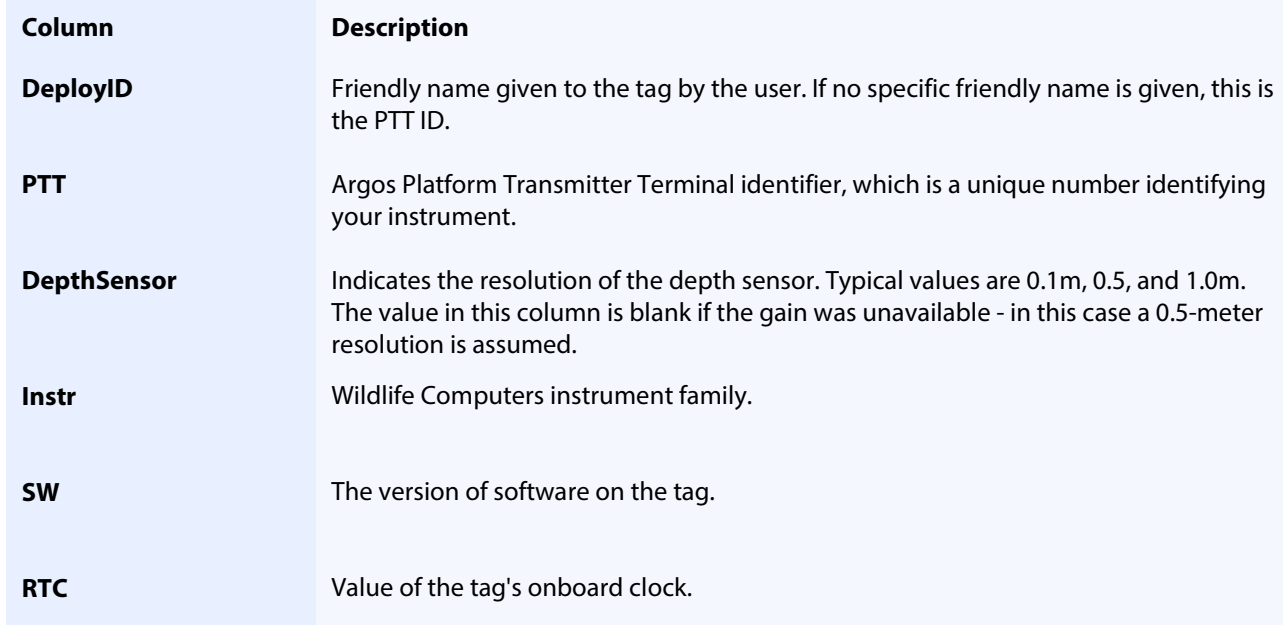

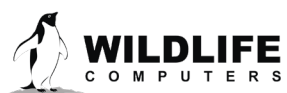

Page 35

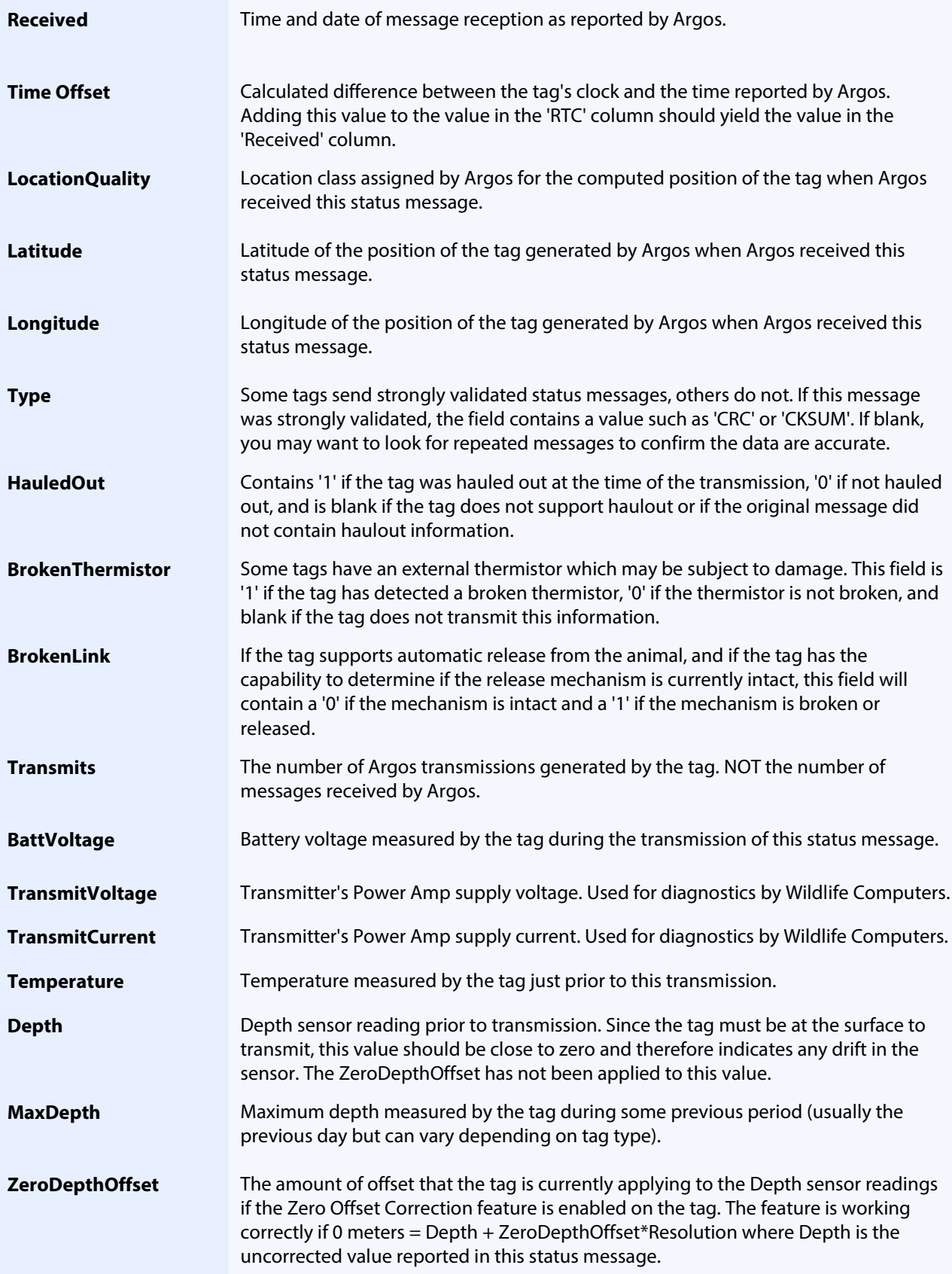

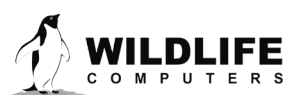

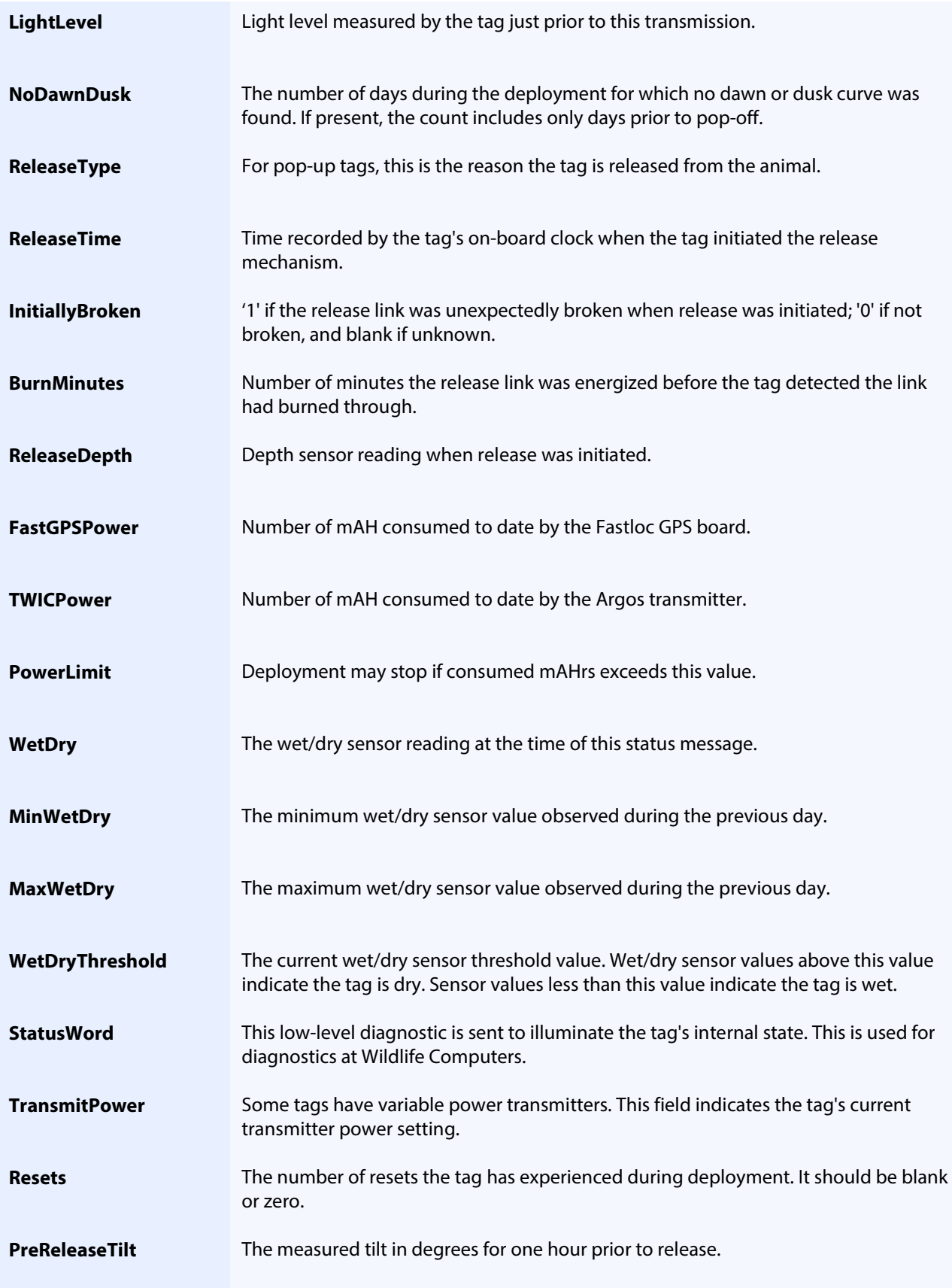

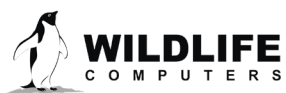

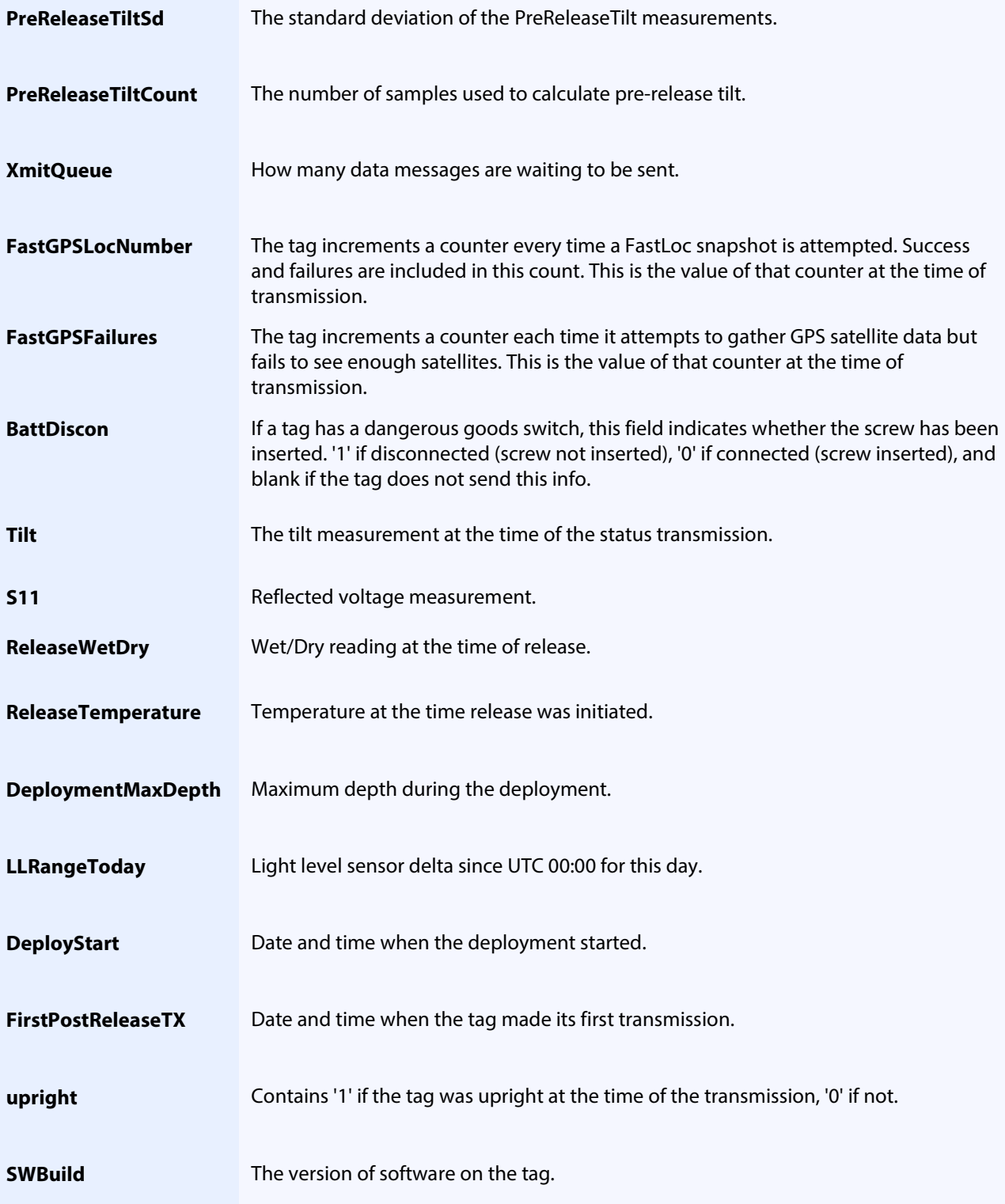

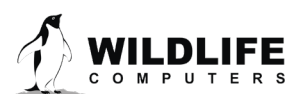

## <span id="page-38-0"></span>**-STP.csv**

This spreadsheet contains stomach temperature data.

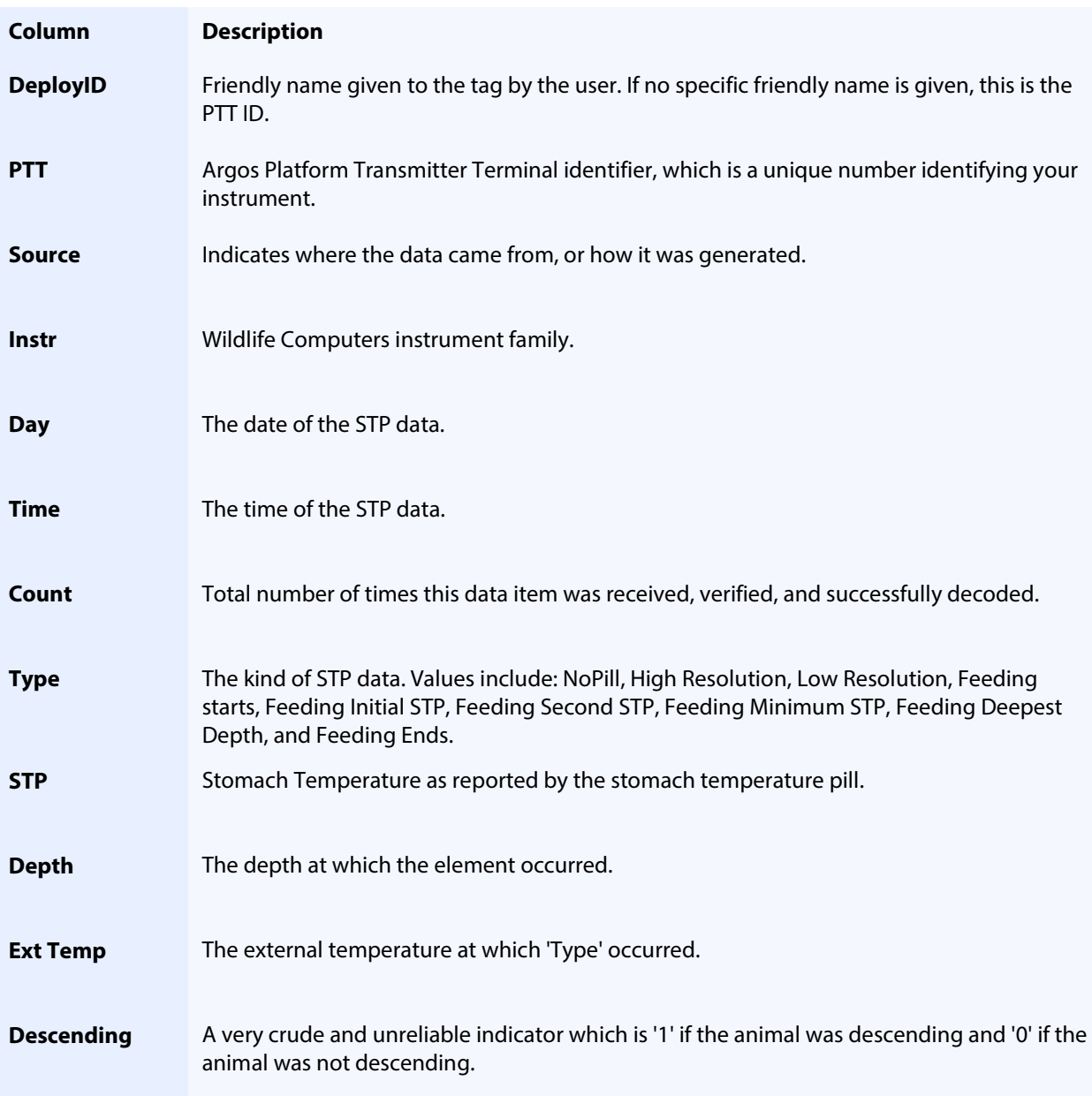

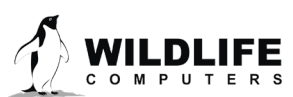

Page 39

## <span id="page-39-0"></span>**-Summary.csv**

Each line in this spreadsheet contains information about one tag and gives general, high-level information about the tag's deployment.

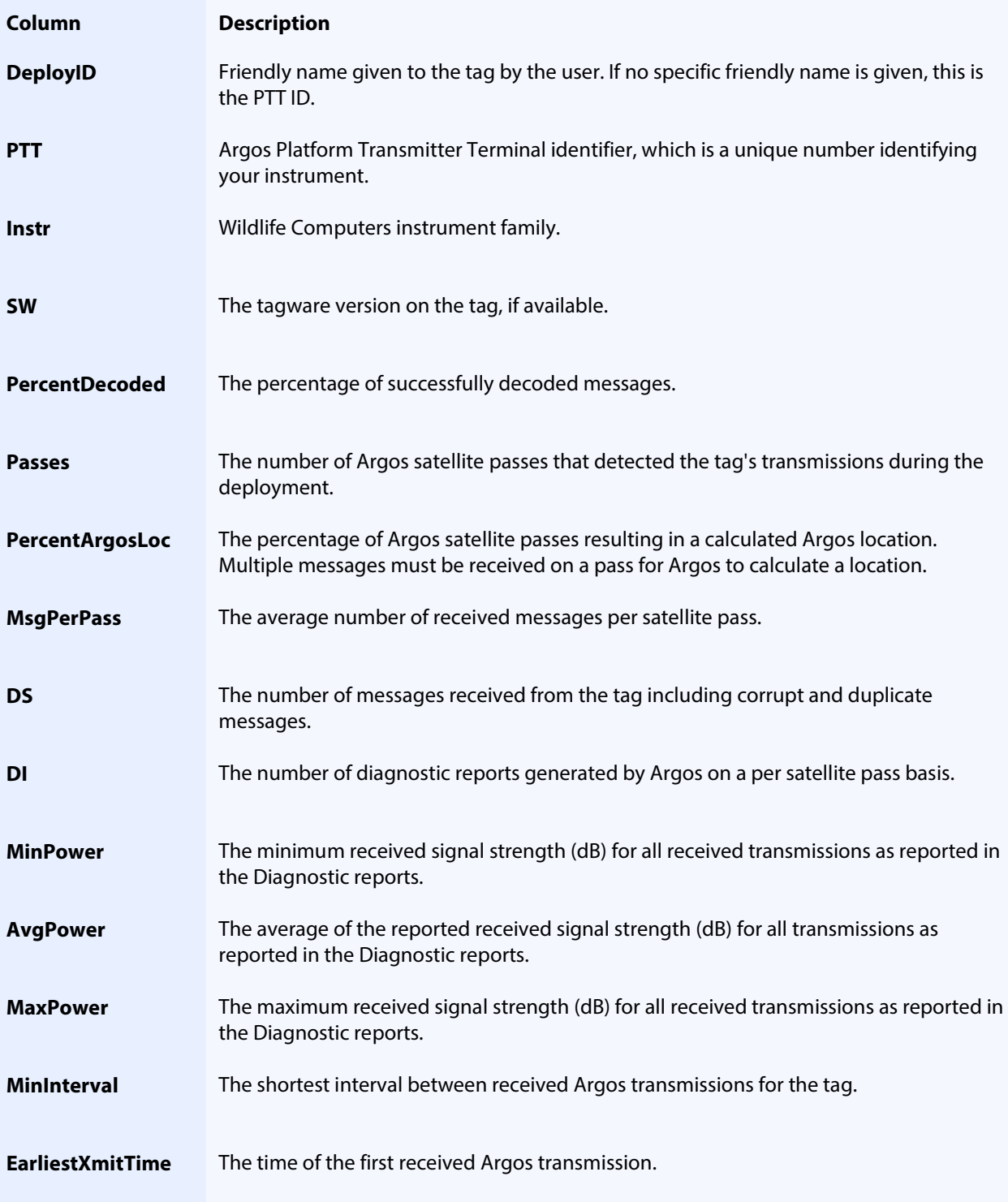

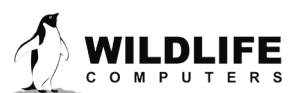

Page 40

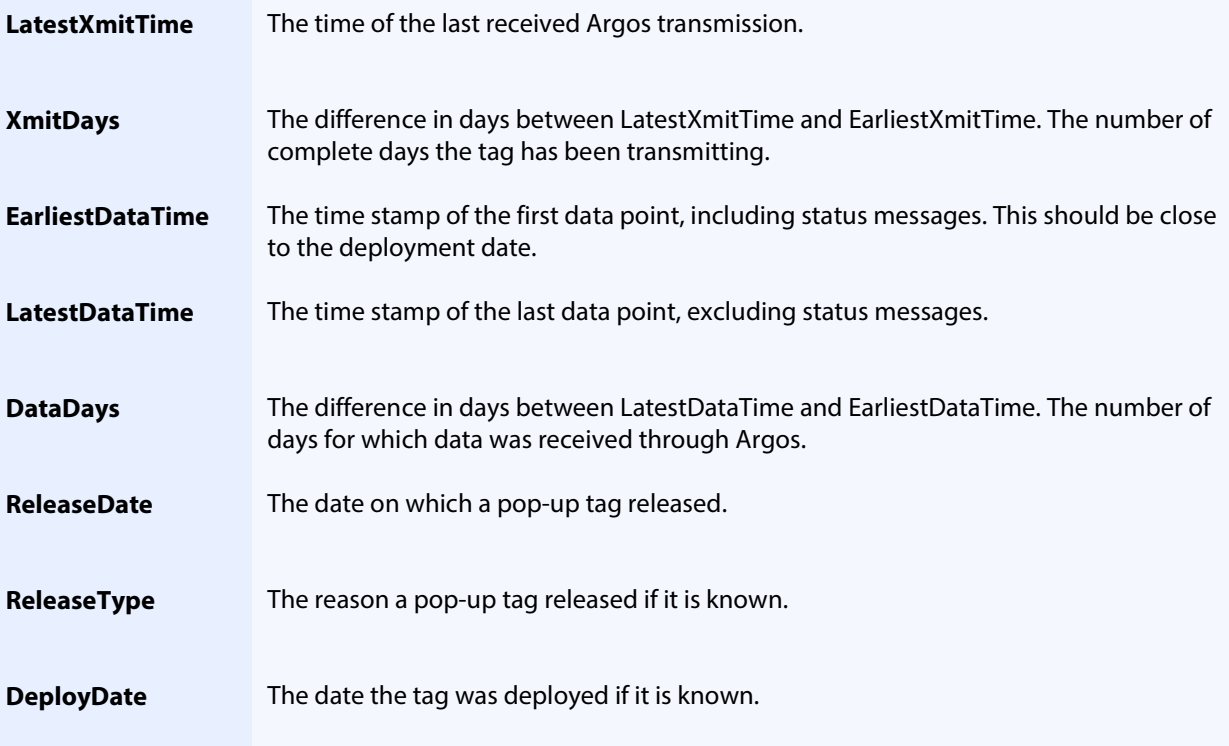

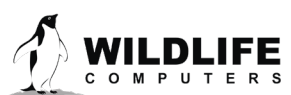

## <span id="page-41-0"></span>**Contacting Wildlife Computers**

#### U.S. and International

Members of the Wildlife Computers technical sales and support team are in Redmond, WA, USA, and Havelock North, New Zealand, allowing us to cover promptly a wide range of time zones.

#### Mailing and Shipping

Wildlife Computers 8310 154th Avenue NE, Suite150 Redmond, WA 98052 USA

#### Email

Sales, Quotes, and Inquiries[: tags@wildlifecomputers.com](mailto:tags@wildlifecomputers.com) Technical Support[: support@wildlifecomputers.com](mailto:support@wildlifecomputers.com)

Phone Website

+1 (425) 881 3048 WildlifeComputers.com

#### For Asian Clients

While we welcome your direct correspondence, we recommend that you contact our colleague, Yong Huang, for assistance. Mr. Huang understands the special purchase processes for your countries and will provide you with the best service for the best price. He also is fluent in Japanese, Chinese, and English.

Mailing address—Please ship tags to our main office in Redmond, WA

Yong Huang Enfotran Corporation 816 Evergreen Point Road, #217 Medina, WA 98039 USA

Email **Email Email Email Email Example 2 EXAMPLE** [yong.huang@enfo.us](mailto:yong.huang@enfo.us) +1 (425) 456 0101 +1 (425) 456 0303

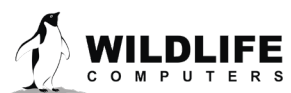

Page 42